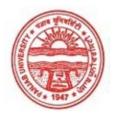

#### Provisional Admit Card for Under Graduate Examinations (Semester) - September, 2020

Examination Bachelor of Arts

Semester

Session September, 2020

Application No. 103444
Roll No. 18093387

Candidate Name

AAKRITI UPADHYAYA

Father's Name

ROHIT UPADHYAYA

Mother's Name

SHEETAL UPADHYAYA

Regd. No. 18118000007 Subject IDD[ADDON]

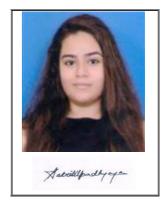

Note:=>Candidates must check and verify the Date-sheet/Revised date-sheet available on P.U. Website http://exams.puchd.ac.in/datesheet.php before appearing in the Examination

#### **Important Instructions:**

- 1. Regular College/Department/Regional Centre Students shall receive the Question Paper/s as per Date-sheet for a particular day from their respective College/Department/Regional Centre using different electronic modes.
- 2. Private/USOL students shall download Question Paper/s as per Date-sheet for a particular day after successful Login on UG/PG Website.
- 3. All students can Download Question Paper/s by <u>Clicking here</u> Question Paper/s as per Date-sheet for a particular day will be available on UG /PG Exam website as follows:
  - 8:40 AM for Slot # 1 i.e. (9 AM to 11 AM) -Refer DateSheet
  - 9:40 AM for Slot # 2 i.e. (10 AM to 12 noon) -Refer DateSheet
  - 1:40 PM for Slot # 3 i.e. (2 PM to 4 PM) -Refer DateSheet

In case any student doesn't have mobile or facing network problem etc., he/she can seek help from the nearest Nodal centre of their area/city.

- 4. Candidate must attempt the question paper in blue ball-point pen and in his own handwriting.
- 5. Candidate will solve the question paper from their remote location on A4 size printable sheets (preferably lined) in his/her own handwriting. The maximum page limit is 12 sheets of which only one side has to be used.
- 6. Candidate will not be asked to attempt any compulsory question.
- 7. Candidate will be required to attempt 50% of the question paper by choosing any questions. However, the candidate shall ensure that he/she has attempted an answer carrying 50% of the maximum marks where 50% is fraction (2.5 will be 2). The answer should be reasonable/specific and to be covered within time limit of 2 hours.

| 8. | Candidate will be required to write the | following information o | n the first page of answer sheet: |
|----|-----------------------------------------|-------------------------|-----------------------------------|
|    | i) University Roll No. (in figures)     | (in words)              | 1                                 |

ii) Name of the student iii) Class/Semester

- iv) Name of Paper vi) Total number of pages written vii) Signature
- viii) Date of Exam
- 9. Candidate will be required to scan all the attempted sheets in a serial order along with Admit card and merge them into a single PDF file. The first page of PDF file should be Admit card (Compulsory).

- a. Regular College/Department/Regional Centre Students Candidate will be required to submit PDF file of his/her Answer-sheet to the College E-mail/Website/Hard Copy through Registered Post/Speed Post to their respective College/Department/Regional Centre within 4 hours from the start of examination.
- b. Private/USOL students will be required to submit PDF file of his/her Answer-sheet to the University by Email on **ugexampu@gmail.com** within 4 hours from the start of examination.
  - c. Candidate must specify Class Name, University RollNo and Paper Name in the subject line of Email.
- 11. Candidate must have own personal Email ID which will be used to send/upload the Answer-Sheet.

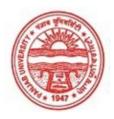

## Provisional Admit Card for Under Graduate Examinations (Semester) - September, 2020

Examination Bachelor of Arts

Semester 4

Session September, 2020

Application No. 116593 Roll No. 18093404

Candidate Name AAYUSHI BANSAL
Father's Name SAJJAN BANSAL
Mother's Name KAVITA BANSAL

Regd. No. 18118000024
Subject IDD[ADDON]

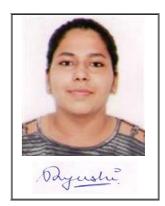

Note:=>Candidates must check and verify the Date-sheet/Revised date-sheet available on P.U. Website http://exams.puchd.ac.in/datesheet.php before appearing in the Examination

#### **Important Instructions:**

- 1. Regular College/Department/Regional Centre Students shall receive the Question Paper/s as per Date-sheet for a particular day from their respective College/Department/Regional Centre using different electronic modes.
- 2. Private/USOL students shall download Question Paper/s as per Date-sheet for a particular day after successful Login on UG/PG Website.
- 3. All students can Download Question Paper/s by <u>Clicking here</u> Question Paper/s as per Date-sheet for a particular day will be available on UG /PG Exam website as follows:
  - 8:40 AM for Slot # 1 i.e. (9 AM to 11 AM) -Refer DateSheet
  - 9:40 AM for Slot # 2 i.e. (10 AM to 12 noon) -Refer DateSheet
  - 1:40 PM for Slot # 3 i.e. (2 PM to 4 PM) -Refer DateSheet

- 4. Candidate must attempt the question paper in blue ball-point pen and in his own handwriting.
- 5. Candidate will solve the question paper from their remote location on A4 size printable sheets (preferably lined) in his/her own handwriting. The maximum page limit is 12 sheets of which only one side has to be used.
- 6. Candidate will not be asked to attempt any compulsory question.
- 7. Candidate will be required to attempt 50% of the question paper by choosing any questions. However, the candidate shall ensure that he/she has attempted an answer carrying 50% of the maximum marks where 50% is fraction (2.5 will be 2). The answer should be reasonable/specific and to be covered within time limit of 2 hours.

| 8. | Candidate will be required to write t | he following information on the first page of answer sheet: |
|----|---------------------------------------|-------------------------------------------------------------|
|    | i) University Roll No. (in figures    | (in words)                                                  |
|    | ii) Name of the student               | iii) Class/Semester                                         |

- iv) Name of Paper vi) Total number of pages written vii) Signature
- viii) Date of Exam
- 9. Candidate will be required to scan all the attempted sheets in a serial order along with Admit card and merge them into a single PDF file. The first page of PDF file should be Admit card (Compulsory).

- a. Regular College/Department/Regional Centre Students Candidate will be required to submit PDF file of his/her Answer-sheet to the College E-mail/Website/Hard Copy through Registered Post/Speed Post to their respective College/Department/Regional Centre within 4 hours from the start of examination.
- b. Private/USOL students will be required to submit PDF file of his/her Answer-sheet to the University by Email on **ugexampu@gmail.com** within 4 hours from the start of examination.
  - c. Candidate must specify Class Name, University RollNo and Paper Name in the subject line of Email.
- 11. Candidate must have own personal Email ID which will be used to send/upload the Answer-Sheet.

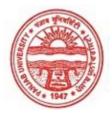

## Provisional Admit Card for Under Graduate Examinations (Semester) - September, 2020

Examination Bachelor of Arts

Semester 4

Session September, 2020

Application No. 104084 Roll No. **18093485** 

Candidate Name APOORVA MANSOTRA

Father's Name BHAGWATI PRASAD Mother's Name MEENAKSHI DEVI

Regd. No. 18118000105 Subject CMT[ADDON]

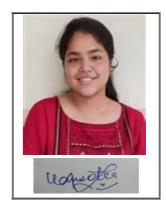

Note:=>Candidates must check and verify the Date-sheet/Revised date-sheet available on P.U. Website http://exams.puchd.ac.in/datesheet.php before appearing in the Examination

#### **Important Instructions:**

- 1. Regular College/Department/Regional Centre Students shall receive the Question Paper/s as per Date-sheet for a particular day from their respective College/Department/Regional Centre using different electronic modes.
- 2. Private/USOL students shall download Question Paper/s as per Date-sheet for a particular day after successful Login on UG/PG Website.
- 3. All students can Download Question Paper/s by <u>Clicking here</u> Question Paper/s as per Date-sheet for a particular day will be available on UG /PG Exam website as follows:
  - 8:40 AM for Slot # 1 i.e. (9 AM to 11 AM) -Refer DateSheet
  - 9:40 AM for Slot # 2 i.e. (10 AM to 12 noon) -Refer DateSheet
  - 1:40 PM for Slot # 3 i.e. (2 PM to 4 PM) -Refer DateSheet

- 4. Candidate must attempt the question paper in blue ball-point pen and in his own handwriting.
- 5. Candidate will solve the question paper from their remote location on A4 size printable sheets (preferably lined) in his/her own handwriting. The maximum page limit is 12 sheets of which only one side has to be used.
- 6. Candidate will not be asked to attempt any compulsory question.
- 7. Candidate will be required to attempt 50% of the question paper by choosing any questions. However, the candidate shall ensure that he/she has attempted an answer carrying 50% of the maximum marks where 50% is fraction (2.5 will be 2). The answer should be reasonable/specific and to be covered within time limit of 2 hours.

| 8. | Candidate will be required to write the | e following information on the first page of answer sheet: |
|----|-----------------------------------------|------------------------------------------------------------|
|    | i) University Roll No. (in figures)     | (in words)                                                 |
|    | ii) Name of the student                 | iii) Class/Semester                                        |

- iv) Name of Paper vi) Total number of pages written vii) Signature
- viii) Date of Exam
- 9. Candidate will be required to scan all the attempted sheets in a serial order along with Admit card and merge them into a single PDF file. The first page of PDF file should be Admit card (Compulsory).

- a. Regular College/Department/Regional Centre Students Candidate will be required to submit PDF file of his/her Answer-sheet to the College E-mail/Website/Hard Copy through Registered Post/Speed Post to their respective College/Department/Regional Centre within 4 hours from the start of examination.
- b. Private/USOL students will be required to submit PDF file of his/her Answer-sheet to the University by Email on **ugexampu@gmail.com** within 4 hours from the start of examination.
  - c. Candidate must specify Class Name, University RollNo and Paper Name in the subject line of Email.
- 11. Candidate must have own personal Email ID which will be used to send/upload the Answer-Sheet.

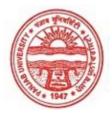

## Provisional Admit Card for Under Graduate Examinations (Semester) - September, 2020

Examination Bachelor of Arts

Semester 4

Session September, 2020

Application No. 104130 Roll No. 18093534

Candidate Name BHAWNA BANSAL

Father's Name SURINDER PAL BANSAL

Mother's Name SUNITA BANSAL

Regd. No. 18118000154
Subject FLC[ADDON]

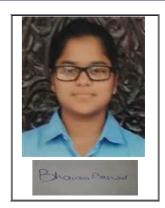

Note:=>Candidates must check and verify the Date-sheet/Revised date-sheet available on P.U. Website http://exams.puchd.ac.in/datesheet.php before appearing in the Examination

#### **Important Instructions:**

- 1. Regular College/Department/Regional Centre Students shall receive the Question Paper/s as per Date-sheet for a particular day from their respective College/Department/Regional Centre using different electronic modes.
- 2. Private/USOL students shall download Question Paper/s as per Date-sheet for a particular day after successful Login on UG/PG Website.
- 3. All students can Download Question Paper/s by <u>Clicking here</u> Question Paper/s as per Date-sheet for a particular day will be available on UG /PG Exam website as follows:
  - 8:40 AM for Slot # 1 i.e. (9 AM to 11 AM) -Refer DateSheet
  - 9:40 AM for Slot # 2 i.e. (10 AM to 12 noon) -Refer DateSheet
  - 1:40 PM for Slot # 3 i.e. (2 PM to 4 PM) -Refer DateSheet

- 4. Candidate must attempt the question paper in blue ball-point pen and in his own handwriting.
- 5. Candidate will solve the question paper from their remote location on A4 size printable sheets (preferably lined) in his/her own handwriting. The maximum page limit is 12 sheets of which only one side has to be used.
- 6. Candidate will not be asked to attempt any compulsory question.
- 7. Candidate will be required to attempt 50% of the question paper by choosing any questions. However, the candidate shall ensure that he/she has attempted an answer carrying 50% of the maximum marks where 50% is fraction (2.5 will be 2). The answer should be reasonable/specific and to be covered within time limit of 2 hours.

| 8. | Candidate will be required to write the | e following information on the first page of answer sheet: |
|----|-----------------------------------------|------------------------------------------------------------|
|    | i) University Roll No. (in figures) _   | (in words)                                                 |
|    | ii) Name of the student                 | iii) Class/Semester                                        |

- iv) Name of Paper vi) Total number of pages written vii) Signature
- viii) Date of Exam
- 9. Candidate will be required to scan all the attempted sheets in a serial order along with Admit card and merge them into a single PDF file. The first page of PDF file should be Admit card (Compulsory).

- a. Regular College/Department/Regional Centre Students Candidate will be required to submit PDF file of his/her Answer-sheet to the College E-mail/Website/Hard Copy through Registered Post/Speed Post to their respective College/Department/Regional Centre within 4 hours from the start of examination.
- b. Private/USOL students will be required to submit PDF file of his/her Answer-sheet to the University by Email on **ugexampu@gmail.com** within 4 hours from the start of examination.
  - c. Candidate must specify Class Name, University RollNo and Paper Name in the subject line of Email.
- 11. Candidate must have own personal Email ID which will be used to send/upload the Answer-Sheet.

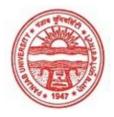

## Provisional Admit Card for Under Graduate Examinations (Semester) - September, 2020

Examination Bachelor of Arts

Semester 4

Session September, 2020

Application No. 103889 Roll No. **18093557** 

Candidate Name **DEEPALI GARG** 

Father's Name KULBHUSHAN GARG

Mother's Name KUSUM
Regd. No. 18118000177

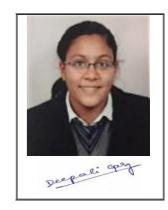

<u>Note:=></u>Candidates must check and verify the Date-sheet/Revised date-sheet available on P.U. Website http://exams.puchd.ac.in/datesheet.php before appearing in the Examination

#### **Important Instructions:**

Subject

- 1. Regular College/Department/Regional Centre Students shall receive the Question Paper/s as per Date-sheet for a particular day from their respective College/Department/Regional Centre using different electronic modes.
- 2. Private/USOL students shall download Question Paper/s as per Date-sheet for a particular day after successful Login on UG/PG Website.
- 3. All students can Download Question Paper/s by <u>Clicking here</u> Question Paper/s as per Date-sheet for a particular day will be available on UG /PG Exam website as follows:
  - 8:40 AM for Slot # 1 i.e. (9 AM to 11 AM) -Refer DateSheet

IDD[ADDON]

- 9:40 AM for Slot # 2 i.e. (10 AM to 12 noon) -Refer DateSheet
- 1:40 PM for Slot # 3 i.e. (2 PM to 4 PM) -Refer DateSheet

- 4. Candidate must attempt the question paper in blue ball-point pen and in his own handwriting.
- 5. Candidate will solve the question paper from their remote location on A4 size printable sheets (preferably lined) in his/her own handwriting. The maximum page limit is 12 sheets of which only one side has to be used.
- 6. Candidate will not be asked to attempt any compulsory question.
- 7. Candidate will be required to attempt 50% of the question paper by choosing any questions. However, the candidate shall ensure that he/she has attempted an answer carrying 50% of the maximum marks where 50% is fraction (2.5 will be 2). The answer should be reasonable/specific and to be covered within time limit of 2 hours.

| 8. | Candidate will be required to write the | e following information on the first page of answer sheet: |
|----|-----------------------------------------|------------------------------------------------------------|
|    | i) University Roll No. (in figures)     | (in words)                                                 |
|    | ii) Name of the student                 | iii) Class/Semester                                        |

- iv) Name of Paper vi) Total number of pages written vii) Signature
- viii) Date of Exam
- 9. Candidate will be required to scan all the attempted sheets in a serial order along with Admit card and merge them into a single PDF file. The first page of PDF file should be Admit card (Compulsory).

- a. Regular College/Department/Regional Centre Students Candidate will be required to submit PDF file of his/her Answer-sheet to the College E-mail/Website/Hard Copy through Registered Post/Speed Post to their respective College/Department/Regional Centre within 4 hours from the start of examination.
- b. Private/USOL students will be required to submit PDF file of his/her Answer-sheet to the University by Email on **ugexampu@gmail.com** within 4 hours from the start of examination.
  - c. Candidate must specify Class Name, University RollNo and Paper Name in the subject line of Email.
- 11. Candidate must have own personal Email ID which will be used to send/upload the Answer-Sheet.

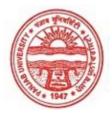

## Provisional Admit Card for Under Graduate Examinations (Semester) - September, 2020

Examination Bachelor of Arts

Semester 4

Session September, 2020

Application No. 116684
Roll No. 18093663

Candidate Name HIMANSHI GIRI
Father's Name GANESH GIRI
Mother's Name PREMA GIRI

Regd. No. 18118000278
Subject CMT[ADDON]

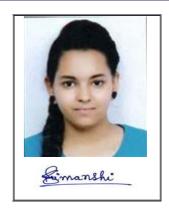

Note:=>Candidates must check and verify the Date-sheet/Revised date-sheet available on P.U. Website http://exams.puchd.ac.in/datesheet.php before appearing in the Examination

#### **Important Instructions:**

- 1. Regular College/Department/Regional Centre Students shall receive the Question Paper/s as per Date-sheet for a particular day from their respective College/Department/Regional Centre using different electronic modes.
- 2. Private/USOL students shall download Question Paper/s as per Date-sheet for a particular day after successful Login on UG/PG Website.
- 3. All students can Download Question Paper/s by <u>Clicking here</u> Question Paper/s as per Date-sheet for a particular day will be available on UG /PG Exam website as follows:
  - 8:40 AM for Slot # 1 i.e. (9 AM to 11 AM) -Refer DateSheet
  - 9:40 AM for Slot # 2 i.e. (10 AM to 12 noon) -Refer DateSheet
  - 1:40 PM for Slot # 3 i.e. (2 PM to 4 PM) -Refer DateSheet

- 4. Candidate must attempt the question paper in blue ball-point pen and in his own handwriting.
- 5. Candidate will solve the question paper from their remote location on A4 size printable sheets (preferably lined) in his/her own handwriting. The maximum page limit is 12 sheets of which only one side has to be used.
- 6. Candidate will not be asked to attempt any compulsory question.
- 7. Candidate will be required to attempt 50% of the question paper by choosing any questions. However, the candidate shall ensure that he/she has attempted an answer carrying 50% of the maximum marks where 50% is fraction (2.5 will be 2). The answer should be reasonable/specific and to be covered within time limit of 2 hours.

| 8. | Candidate will be required to write the | e following information on the first page of answer sheet: |
|----|-----------------------------------------|------------------------------------------------------------|
|    | i) University Roll No. (in figures)     | (in words)                                                 |
|    | ii) Name of the student                 | iii) Class/Semester                                        |

- iv) Name of Paper vi) Total number of pages written vii) Signature
- viii) Date of Exam
- 9. Candidate will be required to scan all the attempted sheets in a serial order along with Admit card and merge them into a single PDF file. The first page of PDF file should be Admit card (Compulsory).

- a. Regular College/Department/Regional Centre Students Candidate will be required to submit PDF file of his/her Answer-sheet to the College E-mail/Website/Hard Copy through Registered Post/Speed Post to their respective College/Department/Regional Centre within 4 hours from the start of examination.
- b. Private/USOL students will be required to submit PDF file of his/her Answer-sheet to the University by Email on **ugexampu@gmail.com** within 4 hours from the start of examination.
  - c. Candidate must specify Class Name, University RollNo and Paper Name in the subject line of Email.
- 11. Candidate must have own personal Email ID which will be used to send/upload the Answer-Sheet.

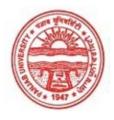

## Provisional Admit Card for Under Graduate Examinations (Semester) - September,2020

Examination Bachelor of Arts

Semester 4

Session September, 2020

Application No. 103768

Roll No. 18093675

Candidate Name ISHANI JAIN

Father's Name SANDEEP JAIN

Mother's Name SHILPA JAIN

 Regd. No.
 18118000290

 Subject
 CMT[ADDON]

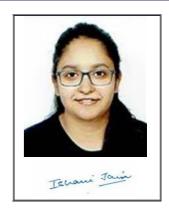

<u>Note:=></u>Candidates must check and verify the Date-sheet/Revised date-sheet available on P.U. Website http://exams.puchd.ac.in/datesheet.php before appearing in the Examination

#### **Important Instructions:**

- 1. Regular College/Department/Regional Centre Students shall receive the Question Paper/s as per Date-sheet for a particular day from their respective College/Department/Regional Centre using different electronic modes.
- 2. Private/USOL students shall download Question Paper/s as per Date-sheet for a particular day after successful Login on UG/PG Website.
- 3. All students can Download Question Paper/s by <u>Clicking here</u> Question Paper/s as per Date-sheet for a particular day will be available on UG /PG Exam website as follows:
  - 8:40 AM for Slot # 1 i.e. (9 AM to 11 AM) -Refer DateSheet
  - 9:40 AM for Slot # 2 i.e. (10 AM to 12 noon) -Refer DateSheet
  - 1:40 PM for Slot # 3 i.e. (2 PM to 4 PM) -Refer DateSheet

- 4. Candidate must attempt the question paper in blue ball-point pen and in his own handwriting.
- 5. Candidate will solve the question paper from their remote location on A4 size printable sheets (preferably lined) in his/her own handwriting. The maximum page limit is 12 sheets of which only one side has to be used.
- 6. Candidate will not be asked to attempt any compulsory question.
- 7. Candidate will be required to attempt 50% of the question paper by choosing any questions. However, the candidate shall ensure that he/she has attempted an answer carrying 50% of the maximum marks where 50% is fraction (2.5 will be 2). The answer should be reasonable/specific and to be covered within time limit of 2 hours.

| 8. | Candidate will be required to write the | e following information on the first page | of answer sheet: |
|----|-----------------------------------------|-------------------------------------------|------------------|
|    | i) University Roll No. (in figures)     | (in words)                                |                  |
|    | ii) Name of the student                 | iii) Class/Semester                       |                  |

- iv) Name of Paper vi) Total number of pages written vii) Signature
- viii) Date of Exam
- 9. Candidate will be required to scan all the attempted sheets in a serial order along with Admit card and merge them into a single PDF file. The first page of PDF file should be Admit card (Compulsory).

- a. Regular College/Department/Regional Centre Students Candidate will be required to submit PDF file of his/her Answer-sheet to the College E-mail/Website/Hard Copy through Registered Post/Speed Post to their respective College/Department/Regional Centre within 4 hours from the start of examination.
- b. Private/USOL students will be required to submit PDF file of his/her Answer-sheet to the University by Email on **ugexampu@gmail.com** within 4 hours from the start of examination.
  - c. Candidate must specify Class Name, University RollNo and Paper Name in the subject line of Email.
- 11. Candidate must have own personal Email ID which will be used to send/upload the Answer-Sheet.

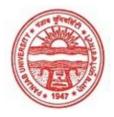

## Provisional Admit Card for Under Graduate Examinations (Semester) - September, 2020

Examination Bachelor of Arts

Semester 4

Session September, 2020

Application No. 103338 Roll No. 18093684

Candidate Name ISHITA BHATIA

Father's Name CHANDER MOHAN BHATIA

Mother's Name RINKU BHATIA
Regd. No. 18118000298
Subject CMT[ADDON]

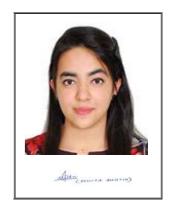

Note:=>Candidates must check and verify the Date-sheet/Revised date-sheet available on P.U. Website http://exams.puchd.ac.in/datesheet.php before appearing in the Examination

#### **Important Instructions:**

- 1. Regular College/Department/Regional Centre Students shall receive the Question Paper/s as per Date-sheet for a particular day from their respective College/Department/Regional Centre using different electronic modes.
- 2. Private/USOL students shall download Question Paper/s as per Date-sheet for a particular day after successful Login on UG/PG Website.
- 3. All students can Download Question Paper/s by <u>Clicking here</u> Question Paper/s as per Date-sheet for a particular day will be available on UG /PG Exam website as follows:
  - 8:40 AM for Slot # 1 i.e. (9 AM to 11 AM) -Refer DateSheet
  - 9:40 AM for Slot # 2 i.e. (10 AM to 12 noon) -Refer DateSheet
  - 1:40 PM for Slot # 3 i.e. (2 PM to 4 PM) -Refer DateSheet

- 4. Candidate must attempt the question paper in blue ball-point pen and in his own handwriting.
- 5. Candidate will solve the question paper from their remote location on A4 size printable sheets (preferably lined) in his/her own handwriting. The maximum page limit is 12 sheets of which only one side has to be used.
- 6. Candidate will not be asked to attempt any compulsory question.
- 7. Candidate will be required to attempt 50% of the question paper by choosing any questions. However, the candidate shall ensure that he/she has attempted an answer carrying 50% of the maximum marks where 50% is fraction (2.5 will be 2). The answer should be reasonable/specific and to be covered within time limit of 2 hours.

| 8. | Candidate will be required to write t | he following information on the first page of answer sheet: |
|----|---------------------------------------|-------------------------------------------------------------|
|    | i) University Roll No. (in figures    | (in words)                                                  |
|    | ii) Name of the student               | iii) Class/Semester                                         |

- iv) Name of Paper vi) Total number of pages written vii) Signature
- viii) Date of Exam
- 9. Candidate will be required to scan all the attempted sheets in a serial order along with Admit card and merge them into a single PDF file. The first page of PDF file should be Admit card (Compulsory).

- a. Regular College/Department/Regional Centre Students Candidate will be required to submit PDF file of his/her Answer-sheet to the College E-mail/Website/Hard Copy through Registered Post/Speed Post to their respective College/Department/Regional Centre within 4 hours from the start of examination.
- b. Private/USOL students will be required to submit PDF file of his/her Answer-sheet to the University by Email on **ugexampu@gmail.com** within 4 hours from the start of examination.
  - c. Candidate must specify Class Name, University RollNo and Paper Name in the subject line of Email.
- 11. Candidate must have own personal Email ID which will be used to send/upload the Answer-Sheet.

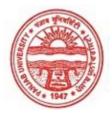

#### Provisional Admit Card for Under Graduate Examinations (Semester) - September, 2020

Examination Bachelor of Arts

Semester 4

Session September, 2020

Application No. 117354

Roll No. 18093687

Candidate Name JAGRITI

Father's Name RAJ KUMAR

Mother's Name SUSHIL

Regd. No. 18118000301

Subject CMT[ADDON]

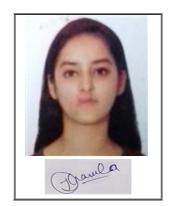

<u>Note:=></u>Candidates must check and verify the Date-sheet/Revised date-sheet available on P.U. Website http://exams.puchd.ac.in/datesheet.php before appearing in the Examination

#### **Important Instructions:**

- 1. Regular College/Department/Regional Centre Students shall receive the Question Paper/s as per Date-sheet for a particular day from their respective College/Department/Regional Centre using different electronic modes.
- 2. Private/USOL students shall download Question Paper/s as per Date-sheet for a particular day after successful Login on UG/PG Website.
- 3. All students can Download Question Paper/s by <u>Clicking here</u> Question Paper/s as per Date-sheet for a particular day will be available on UG /PG Exam website as follows:
  - 8:40 AM for Slot # 1 i.e. (9 AM to 11 AM) -Refer DateSheet
  - 9:40 AM for Slot # 2 i.e. (10 AM to 12 noon) -Refer DateSheet
  - 1:40 PM for Slot # 3 i.e. (2 PM to 4 PM) -Refer DateSheet

- 4. Candidate must attempt the question paper in blue ball-point pen and in his own handwriting.
- 5. Candidate will solve the question paper from their remote location on A4 size printable sheets (preferably lined) in his/her own handwriting. The maximum page limit is 12 sheets of which only one side has to be used.
- 6. Candidate will not be asked to attempt any compulsory question.
- 7. Candidate will be required to attempt 50% of the question paper by choosing any questions. However, the candidate shall ensure that he/she has attempted an answer carrying 50% of the maximum marks where 50% is fraction (2.5 will be 2). The answer should be reasonable/specific and to be covered within time limit of 2 hours.

| 8. | Candidate will be required to write the | e following information on the first page of answer sheet: |
|----|-----------------------------------------|------------------------------------------------------------|
|    | i) University Roll No. (in figures)     | (in words)                                                 |
|    | ii) Name of the student                 | iii) Class/Semester                                        |

- iv) Name of Paper vi) Total number of pages written vii) Signature
- viii) Date of Exam
- 9. Candidate will be required to scan all the attempted sheets in a serial order along with Admit card and merge them into a single PDF file. The first page of PDF file should be Admit card (Compulsory).

- a. Regular College/Department/Regional Centre Students Candidate will be required to submit PDF file of his/her Answer-sheet to the College E-mail/Website/Hard Copy through Registered Post/Speed Post to their respective College/Department/Regional Centre within 4 hours from the start of examination.
- b. Private/USOL students will be required to submit PDF file of his/her Answer-sheet to the University by Email on **ugexampu@gmail.com** within 4 hours from the start of examination.
  - c. Candidate must specify Class Name, University RollNo and Paper Name in the subject line of Email.
- 11. Candidate must have own personal Email ID which will be used to send/upload the Answer-Sheet.

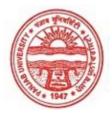

## Provisional Admit Card for Under Graduate Examinations (Semester) - September, 2020

Examination Bachelor of Arts

Semester 4

Session September, 2020

Application No. 103950 Roll No. 18093703

Candidate Name JASLEEN KAUR

Father's Name CHARANDEEP SINGH

Mother's Name MANJEET KAUR

Regd. No. 18118000317 Subject CMT[ADDON]

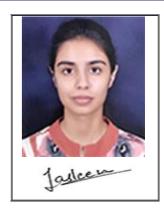

Note:=>Candidates must check and verify the Date-sheet/Revised date-sheet available on P.U. Website http://exams.puchd.ac.in/datesheet.php before appearing in the Examination

#### **Important Instructions:**

- 1. Regular College/Department/Regional Centre Students shall receive the Question Paper/s as per Date-sheet for a particular day from their respective College/Department/Regional Centre using different electronic modes.
- 2. Private/USOL students shall download Question Paper/s as per Date-sheet for a particular day after successful Login on UG/PG Website.
- 3. All students can Download Question Paper/s by <u>Clicking here</u> Question Paper/s as per Date-sheet for a particular day will be available on UG /PG Exam website as follows:
  - 8:40 AM for Slot # 1 i.e. (9 AM to 11 AM) -Refer DateSheet
  - 9:40 AM for Slot # 2 i.e. (10 AM to 12 noon) -Refer DateSheet
  - 1:40 PM for Slot # 3 i.e. (2 PM to 4 PM) -Refer DateSheet

- 4. Candidate must attempt the question paper in blue ball-point pen and in his own handwriting.
- 5. Candidate will solve the question paper from their remote location on A4 size printable sheets (preferably lined) in his/her own handwriting. The maximum page limit is 12 sheets of which only one side has to be used.
- 6. Candidate will not be asked to attempt any compulsory question.
- 7. Candidate will be required to attempt 50% of the question paper by choosing any questions. However, the candidate shall ensure that he/she has attempted an answer carrying 50% of the maximum marks where 50% is fraction (2.5 will be 2). The answer should be reasonable/specific and to be covered within time limit of 2 hours.

| 8. | Candidate will be required to write the | e following information on the first page of answer sheet: |
|----|-----------------------------------------|------------------------------------------------------------|
|    | i) University Roll No. (in figures)     | (in words)                                                 |
|    | ii) Name of the student                 | iii) Class/Semester                                        |

- iv) Name of Paper vi) Total number of pages written vii) Signature
- viii) Date of Exam
- 9. Candidate will be required to scan all the attempted sheets in a serial order along with Admit card and merge them into a single PDF file. The first page of PDF file should be Admit card (Compulsory).

- a. Regular College/Department/Regional Centre Students Candidate will be required to submit PDF file of his/her Answer-sheet to the College E-mail/Website/Hard Copy through Registered Post/Speed Post to their respective College/Department/Regional Centre within 4 hours from the start of examination.
- b. Private/USOL students will be required to submit PDF file of his/her Answer-sheet to the University by Email on **ugexampu@gmail.com** within 4 hours from the start of examination.
  - c. Candidate must specify Class Name, University RollNo and Paper Name in the subject line of Email.
- 11. Candidate must have own personal Email ID which will be used to send/upload the Answer-Sheet.

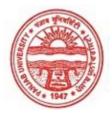

## Provisional Admit Card for Under Graduate Examinations (Semester) - September, 2020

Examination Bachelor of Arts

Semester 4

Session September, 2020

Application No. 116565

Roll No. 18093707

Candidate Name JASMINE

Father's Name KRISHAN KUMAR SINGLA

Mother's Name EKTA SINGLA
Regd. No. 18118000321
Subject CMT[ADDON]

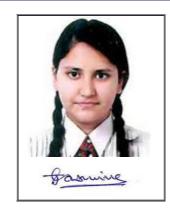

Note:=>Candidates must check and verify the Date-sheet/Revised date-sheet available on P.U. Website http://exams.puchd.ac.in/datesheet.php before appearing in the Examination

#### **Important Instructions:**

- 1. Regular College/Department/Regional Centre Students shall receive the Question Paper/s as per Date-sheet for a particular day from their respective College/Department/Regional Centre using different electronic modes.
- 2. Private/USOL students shall download Question Paper/s as per Date-sheet for a particular day after successful Login on UG/PG Website.
- 3. All students can Download Question Paper/s by <u>Clicking here</u> Question Paper/s as per Date-sheet for a particular day will be available on UG /PG Exam website as follows:
  - 8:40 AM for Slot # 1 i.e. (9 AM to 11 AM) -Refer DateSheet
  - 9:40 AM for Slot # 2 i.e. (10 AM to 12 noon) -Refer DateSheet
  - 1:40 PM for Slot # 3 i.e. (2 PM to 4 PM) -Refer DateSheet

- 4. Candidate must attempt the question paper in blue ball-point pen and in his own handwriting.
- 5. Candidate will solve the question paper from their remote location on A4 size printable sheets (preferably lined) in his/her own handwriting. The maximum page limit is 12 sheets of which only one side has to be used.
- 6. Candidate will not be asked to attempt any compulsory question.
- 7. Candidate will be required to attempt 50% of the question paper by choosing any questions. However, the candidate shall ensure that he/she has attempted an answer carrying 50% of the maximum marks where 50% is fraction (2.5 will be 2). The answer should be reasonable/specific and to be covered within time limit of 2 hours.

| 8. | Candidate will be required to write the | e following information on the first page of answer sheet: |
|----|-----------------------------------------|------------------------------------------------------------|
|    | i) University Roll No. (in figures)     | (in words)                                                 |
|    | ii) Name of the student                 | iii) Class/Semester                                        |

- iv) Name of Paper vi) Total number of pages written vii) Signature
- viii) Date of Exam
- 9. Candidate will be required to scan all the attempted sheets in a serial order along with Admit card and merge them into a single PDF file. The first page of PDF file should be Admit card (Compulsory).

- a. Regular College/Department/Regional Centre Students Candidate will be required to submit PDF file of his/her Answer-sheet to the College E-mail/Website/Hard Copy through Registered Post/Speed Post to their respective College/Department/Regional Centre within 4 hours from the start of examination.
- b. Private/USOL students will be required to submit PDF file of his/her Answer-sheet to the University by Email on **ugexampu@gmail.com** within 4 hours from the start of examination.
  - c. Candidate must specify Class Name, University RollNo and Paper Name in the subject line of Email.
- 11. Candidate must have own personal Email ID which will be used to send/upload the Answer-Sheet.

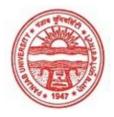

## Provisional Admit Card for Under Graduate Examinations (Semester) - September, 2020

Examination Bachelor of Arts

Semester 4

Session September, 2020

Application No. 117143 Roll No. 18093714

Candidate Name

Father's Name

Mother's Name

SUKHPREET SINGH

SIMERJIT KAUR

Regd. No.

18118000328

Subject

CMT[ADDON]

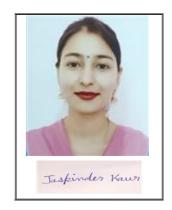

<u>Note:=></u>Candidates must check and verify the Date-sheet/Revised date-sheet available on P.U. Website http://exams.puchd.ac.in/datesheet.php before appearing in the Examination

#### **Important Instructions:**

- 1. Regular College/Department/Regional Centre Students shall receive the Question Paper/s as per Date-sheet for a particular day from their respective College/Department/Regional Centre using different electronic modes.
- 2. Private/USOL students shall download Question Paper/s as per Date-sheet for a particular day after successful Login on UG/PG Website.
- 3. All students can Download Question Paper/s by <u>Clicking here</u> Question Paper/s as per Date-sheet for a particular day will be available on UG /PG Exam website as follows:
  - 8:40 AM for Slot # 1 i.e. (9 AM to 11 AM) -Refer DateSheet
  - 9:40 AM for Slot # 2 i.e. (10 AM to 12 noon) -Refer DateSheet
  - 1:40 PM for Slot # 3 i.e. (2 PM to 4 PM) -Refer DateSheet

- 4. Candidate must attempt the question paper in blue ball-point pen and in his own handwriting.
- 5. Candidate will solve the question paper from their remote location on A4 size printable sheets (preferably lined) in his/her own handwriting. The maximum page limit is 12 sheets of which only one side has to be used.
- 6. Candidate will not be asked to attempt any compulsory question.
- 7. Candidate will be required to attempt 50% of the question paper by choosing any questions. However, the candidate shall ensure that he/she has attempted an answer carrying 50% of the maximum marks where 50% is fraction (2.5 will be 2). The answer should be reasonable/specific and to be covered within time limit of 2 hours.

| 8. | Candidate will be required to write the | e following information on the first page of answer sheet: |
|----|-----------------------------------------|------------------------------------------------------------|
|    | i) University Roll No. (in figures)     | (in words)                                                 |
|    | ii) Name of the student                 | iii) Class/Semester                                        |

- iv) Name of Paper vi) Total number of pages written vii) Signature
- viii) Date of Exam
- 9. Candidate will be required to scan all the attempted sheets in a serial order along with Admit card and merge them into a single PDF file. The first page of PDF file should be Admit card (Compulsory).

- a. Regular College/Department/Regional Centre Students Candidate will be required to submit PDF file of his/her Answer-sheet to the College E-mail/Website/Hard Copy through Registered Post/Speed Post to their respective College/Department/Regional Centre within 4 hours from the start of examination.
- b. Private/USOL students will be required to submit PDF file of his/her Answer-sheet to the University by Email on **ugexampu@gmail.com** within 4 hours from the start of examination.
  - c. Candidate must specify Class Name, University RollNo and Paper Name in the subject line of Email.
- 11. Candidate must have own personal Email ID which will be used to send/upload the Answer-Sheet.

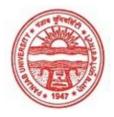

## Provisional Admit Card for Under Graduate Examinations (Semester) - September, 2020

Examination Bachelor of Arts

Semester 4

Session September, 2020

Application No. 116849 Roll No. 18093774

Candidate Name KHUSHBOO JAIN

Father's Name

Mother's Name

PAYAL JAIN

Regd. No.

18118000385

Subject

CMT[ADDON]

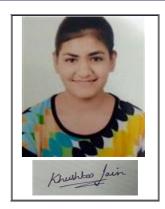

Note:=>Candidates must check and verify the Date-sheet/Revised date-sheet available on P.U. Website http://exams.puchd.ac.in/datesheet.php before appearing in the Examination

#### **Important Instructions:**

- 1. Regular College/Department/Regional Centre Students shall receive the Question Paper/s as per Date-sheet for a particular day from their respective College/Department/Regional Centre using different electronic modes.
- 2. Private/USOL students shall download Question Paper/s as per Date-sheet for a particular day after successful Login on UG/PG Website.
- 3. All students can Download Question Paper/s by <u>Clicking here</u> Question Paper/s as per Date-sheet for a particular day will be available on UG /PG Exam website as follows:
  - 8:40 AM for Slot # 1 i.e. (9 AM to 11 AM) -Refer DateSheet
  - 9:40 AM for Slot # 2 i.e. (10 AM to 12 noon) -Refer DateSheet
  - 1:40 PM for Slot # 3 i.e. (2 PM to 4 PM) -Refer DateSheet

- 4. Candidate must attempt the question paper in blue ball-point pen and in his own handwriting.
- 5. Candidate will solve the question paper from their remote location on A4 size printable sheets (preferably lined) in his/her own handwriting. The maximum page limit is 12 sheets of which only one side has to be used.
- 6. Candidate will not be asked to attempt any compulsory question.
- 7. Candidate will be required to attempt 50% of the question paper by choosing any questions. However, the candidate shall ensure that he/she has attempted an answer carrying 50% of the maximum marks where 50% is fraction (2.5 will be 2). The answer should be reasonable/specific and to be covered within time limit of 2 hours.

| 8. | Candidate will be required to write t | he following information on the first page of answer sheet: |
|----|---------------------------------------|-------------------------------------------------------------|
|    | i) University Roll No. (in figures    | (in words)                                                  |
|    | ii) Name of the student               | iii) Class/Semester                                         |

- iv) Name of Paper vi) Total number of pages written vii) Signature
- viii) Date of Exam
- 9. Candidate will be required to scan all the attempted sheets in a serial order along with Admit card and merge them into a single PDF file. The first page of PDF file should be Admit card (Compulsory).

- a. Regular College/Department/Regional Centre Students Candidate will be required to submit PDF file of his/her Answer-sheet to the College E-mail/Website/Hard Copy through Registered Post/Speed Post to their respective College/Department/Regional Centre within 4 hours from the start of examination.
- b. Private/USOL students will be required to submit PDF file of his/her Answer-sheet to the University by Email on **ugexampu@gmail.com** within 4 hours from the start of examination.
  - c. Candidate must specify Class Name, University RollNo and Paper Name in the subject line of Email.
- 11. Candidate must have own personal Email ID which will be used to send/upload the Answer-Sheet.

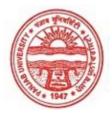

#### Provisional Admit Card for Under Graduate Examinations (Semester) - September, 2020

Examination Bachelor of Arts

Semester 4

Session September, 2020

Application No. 116739 Roll No. **18093786** 

Candidate Name

KIRTI ANAND

Father's Name

LALIT ANAND

Mother's Name

LALITAANAND

Regd. No.

18118000397

Subject

CMT[ADDON]

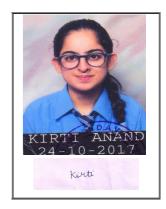

Note:=>Candidates must check and verify the Date-sheet/Revised date-sheet available on P.U. Website http://exams.puchd.ac.in/datesheet.php before appearing in the Examination

#### **Important Instructions:**

- 1. Regular College/Department/Regional Centre Students shall receive the Question Paper/s as per Date-sheet for a particular day from their respective College/Department/Regional Centre using different electronic modes.
- 2. Private/USOL students shall download Question Paper/s as per Date-sheet for a particular day after successful Login on UG/PG Website.
- 3. All students can Download Question Paper/s by <u>Clicking here</u> Question Paper/s as per Date-sheet for a particular day will be available on UG /PG Exam website as follows:
  - 8:40 AM for Slot # 1 i.e. (9 AM to 11 AM) -Refer DateSheet
  - 9:40 AM for Slot # 2 i.e. (10 AM to 12 noon) -Refer DateSheet
  - 1:40 PM for Slot # 3 i.e. (2 PM to 4 PM) -Refer DateSheet

- 4. Candidate must attempt the question paper in blue ball-point pen and in his own handwriting.
- 5. Candidate will solve the question paper from their remote location on A4 size printable sheets (preferably lined) in his/her own handwriting. The maximum page limit is 12 sheets of which only one side has to be used.
- 6. Candidate will not be asked to attempt any compulsory question.
- 7. Candidate will be required to attempt 50% of the question paper by choosing any questions. However, the candidate shall ensure that he/she has attempted an answer carrying 50% of the maximum marks where 50% is fraction (2.5 will be 2). The answer should be reasonable/specific and to be covered within time limit of 2 hours.

| 8. | Candidate will be required to write t | he following information on the first page of answer sheet: |
|----|---------------------------------------|-------------------------------------------------------------|
|    | i) University Roll No. (in figures    | (in words)                                                  |
|    | ii) Name of the student               | iii) Class/Semester                                         |

- iv) Name of Paper vi) Total number of pages written vii) Signature
- viii) Date of Exam
- 9. Candidate will be required to scan all the attempted sheets in a serial order along with Admit card and merge them into a single PDF file. The first page of PDF file should be Admit card (Compulsory).

- a. Regular College/Department/Regional Centre Students Candidate will be required to submit PDF file of his/her Answer-sheet to the College E-mail/Website/Hard Copy through Registered Post/Speed Post to their respective College/Department/Regional Centre within 4 hours from the start of examination.
- b. Private/USOL students will be required to submit PDF file of his/her Answer-sheet to the University by Email on **ugexampu@gmail.com** within 4 hours from the start of examination.
  - c. Candidate must specify Class Name, University RollNo and Paper Name in the subject line of Email.
- 11. Candidate must have own personal Email ID which will be used to send/upload the Answer-Sheet.

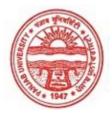

## Provisional Admit Card for Under Graduate Examinations (Semester) - September, 2020

Examination **Bachelor of Arts** 

Semester

Session September, 2020

103893 Application No. Roll No. 18093796

Candidate Name **KOMAL TUTEJA** 

Father's Name ANIL KUMAR Mother's Name KAMLESH RANI Regd. No. 18118000407 CMT[ADDON]

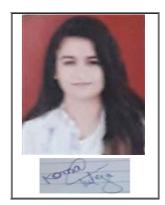

Note:=>Candidates must check and verify the Date-sheet/Revised date-sheet available on P.U. Website http://exams.puchd.ac.in/datesheet.php before appearing in the Examination

#### **Important Instructions:**

Subject

- 1. Regular College/Department/Regional Centre Students shall receive the Question Paper/s as per Date-sheet for a particular day from their respective College/Department/Regional Centre using different electronic modes.
- 2. Private/USOL students shall download Question Paper/s as per Date-sheet for a particular day after successful Login on UG/PG Website.
- 3. All students can Download Question Paper/s by Clicking here Question Paper/s as per Date-sheet for a particular day will be available on UG /PG Exam website as follows:
  - 8:40 AM for Slot # 1 i.e. (9 AM to 11 AM) -Refer DateSheet
  - 9:40 AM for Slot # 2 i.e. (10 AM to 12 noon) -Refer DateSheet
  - 1:40 PM for Slot # 3 i.e. (2 PM to 4 PM) -Refer DateSheet

- Candidate must attempt the question paper in blue ball-point pen and in his own handwriting.
- Candidate will solve the question paper from their remote location on A4 size printable sheets (preferably lined) in his/her own handwriting. The maximum page limit is 12 sheets of which only one side has to be used.
- Candidate will not be asked to attempt any compulsory question.
- Candidate will be required to attempt 50% of the question paper by choosing any questions. However, the candidate shall ensure that he/she has attempted an answer carrying 50% of the maximum marks where 50% is fraction (2.5 will be 2). The answer should be reasonable/specific and to be covered within time limit of 2 hours.

| 8. | Candidate will be required to write the | e following information on the first page of answer sheet: |
|----|-----------------------------------------|------------------------------------------------------------|
|    | i) University Roll No. (in figures) _   | (in words)                                                 |
|    | ii) Name of the student                 | iii) Class/Semester                                        |

- iv) Name of Paper vi) Total number of pages written vii) Signature
- viii) Date of Exam
- 9. Candidate will be required to scan all the attempted sheets in a serial order along with Admit card and merge them into a single PDF file. The first page of PDF file should be Admit card (Compulsory).

- a. Regular College/Department/Regional Centre Students Candidate will be required to submit PDF file of his/her Answer-sheet to the College E-mail/Website/Hard Copy through Registered Post/Speed Post to their respective College/Department/Regional Centre within 4 hours from the start of examination.
- b. Private/USOL students will be required to submit PDF file of his/her Answer-sheet to the University by Email on **ugexampu@gmail.com** within 4 hours from the start of examination.
  - c. Candidate must specify Class Name, University RollNo and Paper Name in the subject line of Email.
- 11. Candidate must have own personal Email ID which will be used to send/upload the Answer-Sheet.

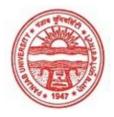

## Provisional Admit Card for Under Graduate Examinations (Semester) - September, 2020

Examination Bachelor of Arts

Semester 4

Session September, 2020

Application No. 116350 Roll No. 18093809

Candidate Name LAKSHITA NANGRU

Father's Name SATINDER NANGRU

Mother's Name ALKA NANGRU
Regd. No. 18118000420
Subject CMT[ADDON]

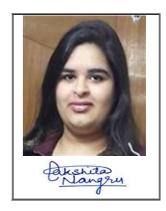

Note:=>Candidates must check and verify the Date-sheet/Revised date-sheet available on P.U. Website http://exams.puchd.ac.in/datesheet.php before appearing in the Examination

#### **Important Instructions:**

- 1. Regular College/Department/Regional Centre Students shall receive the Question Paper/s as per Date-sheet for a particular day from their respective College/Department/Regional Centre using different electronic modes.
- 2. Private/USOL students shall download Question Paper/s as per Date-sheet for a particular day after successful Login on UG/PG Website.
- 3. All students can Download Question Paper/s by <u>Clicking here</u> Question Paper/s as per Date-sheet for a particular day will be available on UG /PG Exam website as follows:
  - 8:40 AM for Slot # 1 i.e. (9 AM to 11 AM) -Refer DateSheet
  - 9:40 AM for Slot # 2 i.e. (10 AM to 12 noon) -Refer DateSheet
  - 1:40 PM for Slot # 3 i.e. (2 PM to 4 PM) -Refer DateSheet

- 4. Candidate must attempt the question paper in blue ball-point pen and in his own handwriting.
- 5. Candidate will solve the question paper from their remote location on A4 size printable sheets (preferably lined) in his/her own handwriting. The maximum page limit is 12 sheets of which only one side has to be used.
- 6. Candidate will not be asked to attempt any compulsory question.
- 7. Candidate will be required to attempt 50% of the question paper by choosing any questions. However, the candidate shall ensure that he/she has attempted an answer carrying 50% of the maximum marks where 50% is fraction (2.5 will be 2). The answer should be reasonable/specific and to be covered within time limit of 2 hours.

| 8. | Candidate will be required to write the | e following information on the first page of answer sheet: |
|----|-----------------------------------------|------------------------------------------------------------|
|    | i) University Roll No. (in figures) _   | (in words)                                                 |
|    | ii) Name of the student                 | iii) Class/Semester                                        |

- iv) Name of Paper vi) Total number of pages written vii) Signature
- viii) Date of Exam
- 9. Candidate will be required to scan all the attempted sheets in a serial order along with Admit card and merge them into a single PDF file. The first page of PDF file should be Admit card (Compulsory).

- a. Regular College/Department/Regional Centre Students Candidate will be required to submit PDF file of his/her Answer-sheet to the College E-mail/Website/Hard Copy through Registered Post/Speed Post to their respective College/Department/Regional Centre within 4 hours from the start of examination.
- b. Private/USOL students will be required to submit PDF file of his/her Answer-sheet to the University by Email on **ugexampu@gmail.com** within 4 hours from the start of examination.
  - c. Candidate must specify Class Name, University RollNo and Paper Name in the subject line of Email.
- 11. Candidate must have own personal Email ID which will be used to send/upload the Answer-Sheet.

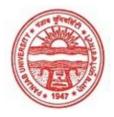

## Provisional Admit Card for Under Graduate Examinations (Semester) - September, 2020

Examination Bachelor of Arts

Semester 4

Session September, 2020

Application No. 117083 Roll No. **18093857** 

Candidate Name MANVEEN KAUR

Father's Name GURPARTAP SINGH SURI

Mother's Name JATINDER KAUR

 Regd. No.
 18118000468

 Subject
 CMT[ADDON]

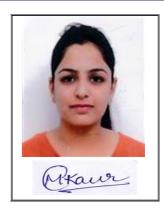

Note:=>Candidates must check and verify the Date-sheet/Revised date-sheet available on P.U. Website http://exams.puchd.ac.in/datesheet.php before appearing in the Examination

#### **Important Instructions:**

- 1. Regular College/Department/Regional Centre Students shall receive the Question Paper/s as per Date-sheet for a particular day from their respective College/Department/Regional Centre using different electronic modes.
- 2. Private/USOL students shall download Question Paper/s as per Date-sheet for a particular day after successful Login on UG/PG Website.
- 3. All students can Download Question Paper/s by <u>Clicking here</u> Question Paper/s as per Date-sheet for a particular day will be available on UG /PG Exam website as follows:
  - 8:40 AM for Slot # 1 i.e. (9 AM to 11 AM) -Refer DateSheet
  - 9:40 AM for Slot # 2 i.e. (10 AM to 12 noon) -Refer DateSheet
  - 1:40 PM for Slot # 3 i.e. (2 PM to 4 PM) -Refer DateSheet

- 4. Candidate must attempt the question paper in blue ball-point pen and in his own handwriting.
- 5. Candidate will solve the question paper from their remote location on A4 size printable sheets (preferably lined) in his/her own handwriting. The maximum page limit is 12 sheets of which only one side has to be used.
- 6. Candidate will not be asked to attempt any compulsory question.
- 7. Candidate will be required to attempt 50% of the question paper by choosing any questions. However, the candidate shall ensure that he/she has attempted an answer carrying 50% of the maximum marks where 50% is fraction (2.5 will be 2). The answer should be reasonable/specific and to be covered within time limit of 2 hours.

| 8. | Candidate will be required to write the | e following information on the first page of answer sheet: |
|----|-----------------------------------------|------------------------------------------------------------|
|    | i) University Roll No. (in figures)     | (in words)                                                 |
|    | ii) Name of the student                 | iii) Class/Semester                                        |

- iv) Name of Paper vi) Total number of pages written vii) Signature
- viii) Date of Exam
- 9. Candidate will be required to scan all the attempted sheets in a serial order along with Admit card and merge them into a single PDF file. The first page of PDF file should be Admit card (Compulsory).

- a. Regular College/Department/Regional Centre Students Candidate will be required to submit PDF file of his/her Answer-sheet to the College E-mail/Website/Hard Copy through Registered Post/Speed Post to their respective College/Department/Regional Centre within 4 hours from the start of examination.
- b. Private/USOL students will be required to submit PDF file of his/her Answer-sheet to the University by Email on **ugexampu@gmail.com** within 4 hours from the start of examination.
  - c. Candidate must specify Class Name, University RollNo and Paper Name in the subject line of Email.
- 11. Candidate must have own personal Email ID which will be used to send/upload the Answer-Sheet.

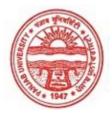

## Provisional Admit Card for Under Graduate Examinations (Semester) - September, 2020

Examination Bachelor of Arts

Semester 4

Session September, 2020

Application No. 117030 Roll No. 18093858

Candidate Name MANVEER KAUR
Father's Name DAMANJEET SINGH

Mother's Name BALBIR KAUR
Regd. No. 18118000469
Subject IDD[ADDON]

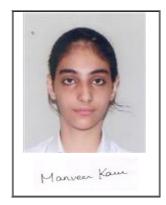

Note:=>Candidates must check and verify the Date-sheet/Revised date-sheet available on P.U. Website http://exams.puchd.ac.in/datesheet.php before appearing in the Examination

#### **Important Instructions:**

- 1. Regular College/Department/Regional Centre Students shall receive the Question Paper/s as per Date-sheet for a particular day from their respective College/Department/Regional Centre using different electronic modes.
- 2. Private/USOL students shall download Question Paper/s as per Date-sheet for a particular day after successful Login on UG/PG Website.
- 3. All students can Download Question Paper/s by <u>Clicking here</u> Question Paper/s as per Date-sheet for a particular day will be available on UG /PG Exam website as follows:
  - 8:40 AM for Slot # 1 i.e. (9 AM to 11 AM) -Refer DateSheet
  - 9:40 AM for Slot # 2 i.e. (10 AM to 12 noon) -Refer DateSheet
  - 1:40 PM for Slot # 3 i.e. (2 PM to 4 PM) -Refer DateSheet

- 4. Candidate must attempt the question paper in blue ball-point pen and in his own handwriting.
- 5. Candidate will solve the question paper from their remote location on A4 size printable sheets (preferably lined) in his/her own handwriting. The maximum page limit is 12 sheets of which only one side has to be used.
- 6. Candidate will not be asked to attempt any compulsory question.
- 7. Candidate will be required to attempt 50% of the question paper by choosing any questions. However, the candidate shall ensure that he/she has attempted an answer carrying 50% of the maximum marks where 50% is fraction (2.5 will be 2). The answer should be reasonable/specific and to be covered within time limit of 2 hours.

| 8. | Candidate will be required to write the | e following information on the first page of answer sheet: |
|----|-----------------------------------------|------------------------------------------------------------|
|    | i) University Roll No. (in figures)     | (in words)                                                 |
|    | ii) Name of the student                 | iii) Class/Semester                                        |

- iv) Name of Paper vi) Total number of pages written vii) Signature
- viii) Date of Exam
- 9. Candidate will be required to scan all the attempted sheets in a serial order along with Admit card and merge them into a single PDF file. The first page of PDF file should be Admit card (Compulsory).

- a. Regular College/Department/Regional Centre Students Candidate will be required to submit PDF file of his/her Answer-sheet to the College E-mail/Website/Hard Copy through Registered Post/Speed Post to their respective College/Department/Regional Centre within 4 hours from the start of examination.
- b. Private/USOL students will be required to submit PDF file of his/her Answer-sheet to the University by Email on **ugexampu@gmail.com** within 4 hours from the start of examination.
  - c. Candidate must specify Class Name, University RollNo and Paper Name in the subject line of Email.
- 11. Candidate must have own personal Email ID which will be used to send/upload the Answer-Sheet.

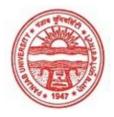

## Provisional Admit Card for Under Graduate Examinations (Semester) - September, 2020

Examination Bachelor of Arts

Semester 4

Session September, 2020

Application No. 116770 Roll No. 18093867

Candidate Name

MEHAK GULATI
Father's Name

SANDEEP GULATI
Mother's Name

SEEMA GULATI
Regd. No.

18118000478
Subject

CMT[ADDON]

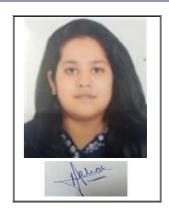

<u>Note:=></u>Candidates must check and verify the Date-sheet/Revised date-sheet available on P.U. Website http://exams.puchd.ac.in/datesheet.php before appearing in the Examination

#### **Important Instructions:**

- 1. Regular College/Department/Regional Centre Students shall receive the Question Paper/s as per Date-sheet for a particular day from their respective College/Department/Regional Centre using different electronic modes.
- 2. Private/USOL students shall download Question Paper/s as per Date-sheet for a particular day after successful Login on UG/PG Website.
- 3. All students can Download Question Paper/s by <u>Clicking here</u> Question Paper/s as per Date-sheet for a particular day will be available on UG /PG Exam website as follows:
  - 8:40 AM for Slot # 1 i.e. (9 AM to 11 AM) -Refer DateSheet
  - 9:40 AM for Slot # 2 i.e. (10 AM to 12 noon) -Refer DateSheet
  - 1:40 PM for Slot # 3 i.e. (2 PM to 4 PM) -Refer DateSheet

- 4. Candidate must attempt the question paper in blue ball-point pen and in his own handwriting.
- 5. Candidate will solve the question paper from their remote location on A4 size printable sheets (preferably lined) in his/her own handwriting. The maximum page limit is 12 sheets of which only one side has to be used.
- 6. Candidate will not be asked to attempt any compulsory question.
- 7. Candidate will be required to attempt 50% of the question paper by choosing any questions. However, the candidate shall ensure that he/she has attempted an answer carrying 50% of the maximum marks where 50% is fraction (2.5 will be 2). The answer should be reasonable/specific and to be covered within time limit of 2 hours.

| 8. | Candidate will be required to write the | e following information on the first page of answer sheet: |
|----|-----------------------------------------|------------------------------------------------------------|
|    | i) University Roll No. (in figures)     | (in words)                                                 |
|    | ii) Name of the student                 | iii) Class/Semester                                        |

- iv) Name of Paper vi) Total number of pages written vii) Signature
- viii) Date of Exam
- 9. Candidate will be required to scan all the attempted sheets in a serial order along with Admit card and merge them into a single PDF file. The first page of PDF file should be Admit card (Compulsory).

- a. Regular College/Department/Regional Centre Students Candidate will be required to submit PDF file of his/her Answer-sheet to the College E-mail/Website/Hard Copy through Registered Post/Speed Post to their respective College/Department/Regional Centre within 4 hours from the start of examination.
- b. Private/USOL students will be required to submit PDF file of his/her Answer-sheet to the University by Email on **ugexampu@gmail.com** within 4 hours from the start of examination.
  - c. Candidate must specify Class Name, University RollNo and Paper Name in the subject line of Email.
- 11. Candidate must have own personal Email ID which will be used to send/upload the Answer-Sheet.

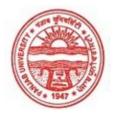

## Provisional Admit Card for Under Graduate Examinations (Semester) - September, 2020

Examination Bachelor of Arts

Semester 4

Session September, 2020

Application No. 105710 Roll No. 18093984

Candidate Name PALLAVI VERMA
Father's Name NARESH KUMAR

Mother's Name SANJOGITA
Regd. No. 18118000594
Subject CMT[ADDON]

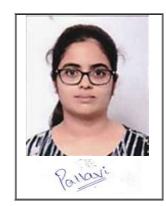

Note:=>Candidates must check and verify the Date-sheet/Revised date-sheet available on P.U. Website http://exams.puchd.ac.in/datesheet.php before appearing in the Examination

#### **Important Instructions:**

- 1. Regular College/Department/Regional Centre Students shall receive the Question Paper/s as per Date-sheet for a particular day from their respective College/Department/Regional Centre using different electronic modes.
- 2. Private/USOL students shall download Question Paper/s as per Date-sheet for a particular day after successful Login on UG/PG Website.
- 3. All students can Download Question Paper/s by <u>Clicking here</u> Question Paper/s as per Date-sheet for a particular day will be available on UG /PG Exam website as follows:
  - 8:40 AM for Slot # 1 i.e. (9 AM to 11 AM) -Refer DateSheet
  - 9:40 AM for Slot # 2 i.e. (10 AM to 12 noon) -Refer DateSheet
  - 1:40 PM for Slot # 3 i.e. (2 PM to 4 PM) -Refer DateSheet

- 4. Candidate must attempt the question paper in blue ball-point pen and in his own handwriting.
- 5. Candidate will solve the question paper from their remote location on A4 size printable sheets (preferably lined) in his/her own handwriting. The maximum page limit is 12 sheets of which only one side has to be used.
- 6. Candidate will not be asked to attempt any compulsory question.
- 7. Candidate will be required to attempt 50% of the question paper by choosing any questions. However, the candidate shall ensure that he/she has attempted an answer carrying 50% of the maximum marks where 50% is fraction (2.5 will be 2). The answer should be reasonable/specific and to be covered within time limit of 2 hours.

| 8. | Candidate will be required to write the | e following information on the first page of answer sheet: |
|----|-----------------------------------------|------------------------------------------------------------|
|    | i) University Roll No. (in figures) _   | (in words)                                                 |
|    | ii) Name of the student                 | iii) Class/Semester                                        |

- iv) Name of Paper vi) Total number of pages written vii) Signature
- viii) Date of Exam
- 9. Candidate will be required to scan all the attempted sheets in a serial order along with Admit card and merge them into a single PDF file. The first page of PDF file should be Admit card (Compulsory).

- a. Regular College/Department/Regional Centre Students Candidate will be required to submit PDF file of his/her Answer-sheet to the College E-mail/Website/Hard Copy through Registered Post/Speed Post to their respective College/Department/Regional Centre within 4 hours from the start of examination.
- b. Private/USOL students will be required to submit PDF file of his/her Answer-sheet to the University by Email on **ugexampu@gmail.com** within 4 hours from the start of examination.
  - c. Candidate must specify Class Name, University RollNo and Paper Name in the subject line of Email.
- 11. Candidate must have own personal Email ID which will be used to send/upload the Answer-Sheet.

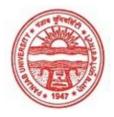

## Provisional Admit Card for Under Graduate Examinations (Semester) - September, 2020

Examination Bachelor of Arts

Semester 4

Session September, 2020

Application No. 116839 Roll No. **18093986** 

Candidate Name PANVI MAHAJAN
Father's Name VINEET MAHAJAN
Mother's Name ARCHNA MAHAJAN

Regd. No. 18118000596
Subject CMT[ADDON]

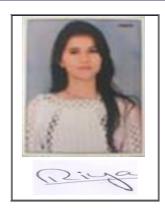

Note:=>Candidates must check and verify the Date-sheet/Revised date-sheet available on P.U. Website http://exams.puchd.ac.in/datesheet.php before appearing in the Examination

#### **Important Instructions:**

- 1. Regular College/Department/Regional Centre Students shall receive the Question Paper/s as per Date-sheet for a particular day from their respective College/Department/Regional Centre using different electronic modes.
- 2. Private/USOL students shall download Question Paper/s as per Date-sheet for a particular day after successful Login on UG/PG Website.
- 3. All students can Download Question Paper/s by <u>Clicking here</u> Question Paper/s as per Date-sheet for a particular day will be available on UG /PG Exam website as follows:
  - 8:40 AM for Slot # 1 i.e. (9 AM to 11 AM) -Refer DateSheet
  - 9:40 AM for Slot # 2 i.e. (10 AM to 12 noon) -Refer DateSheet
  - 1:40 PM for Slot # 3 i.e. (2 PM to 4 PM) -Refer DateSheet

- 4. Candidate must attempt the question paper in blue ball-point pen and in his own handwriting.
- 5. Candidate will solve the question paper from their remote location on A4 size printable sheets (preferably lined) in his/her own handwriting. The maximum page limit is 12 sheets of which only one side has to be used.
- 6. Candidate will not be asked to attempt any compulsory question.
- 7. Candidate will be required to attempt 50% of the question paper by choosing any questions. However, the candidate shall ensure that he/she has attempted an answer carrying 50% of the maximum marks where 50% is fraction (2.5 will be 2). The answer should be reasonable/specific and to be covered within time limit of 2 hours.

| 8. | Candidate will be required to write the | e following information on the first page of answer sheet: |
|----|-----------------------------------------|------------------------------------------------------------|
|    | i) University Roll No. (in figures)     | (in words)                                                 |
|    | ii) Name of the student                 | iii) Class/Semester                                        |

- iv) Name of Paper vi) Total number of pages written vii) Signature
- viii) Date of Exam
- 9. Candidate will be required to scan all the attempted sheets in a serial order along with Admit card and merge them into a single PDF file. The first page of PDF file should be Admit card (Compulsory).

- a. Regular College/Department/Regional Centre Students Candidate will be required to submit PDF file of his/her Answer-sheet to the College E-mail/Website/Hard Copy through Registered Post/Speed Post to their respective College/Department/Regional Centre within 4 hours from the start of examination.
- b. Private/USOL students will be required to submit PDF file of his/her Answer-sheet to the University by Email on **ugexampu@gmail.com** within 4 hours from the start of examination.
  - c. Candidate must specify Class Name, University RollNo and Paper Name in the subject line of Email.
- 11. Candidate must have own personal Email ID which will be used to send/upload the Answer-Sheet.

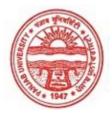

## Provisional Admit Card for Under Graduate Examinations (Semester) - September, 2020

Examination Bachelor of Arts

Semester 4

Session September, 2020

Application No. 105696 Roll No. 18093999

Candidate Name **PRABHJOT KAUR**Father's Name GURVINDER SINGH

Mother's Name MANJIT KAUR
Regd. No. 18118000609
Subject FRA[ADDON]

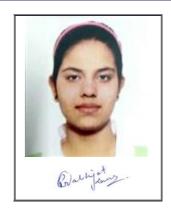

Note:=>Candidates must check and verify the Date-sheet/Revised date-sheet available on P.U. Website http://exams.puchd.ac.in/datesheet.php before appearing in the Examination

#### **Important Instructions:**

- 1. Regular College/Department/Regional Centre Students shall receive the Question Paper/s as per Date-sheet for a particular day from their respective College/Department/Regional Centre using different electronic modes.
- 2. Private/USOL students shall download Question Paper/s as per Date-sheet for a particular day after successful Login on UG/PG Website.
- 3. All students can Download Question Paper/s by <u>Clicking here</u> Question Paper/s as per Date-sheet for a particular day will be available on UG /PG Exam website as follows:
  - 8:40 AM for Slot # 1 i.e. (9 AM to 11 AM) -Refer DateSheet
  - 9:40 AM for Slot # 2 i.e. (10 AM to 12 noon) -Refer DateSheet
  - 1:40 PM for Slot # 3 i.e. (2 PM to 4 PM) -Refer DateSheet

- 4. Candidate must attempt the question paper in blue ball-point pen and in his own handwriting.
- 5. Candidate will solve the question paper from their remote location on A4 size printable sheets (preferably lined) in his/her own handwriting. The maximum page limit is 12 sheets of which only one side has to be used.
- 6. Candidate will not be asked to attempt any compulsory question.
- 7. Candidate will be required to attempt 50% of the question paper by choosing any questions. However, the candidate shall ensure that he/she has attempted an answer carrying 50% of the maximum marks where 50% is fraction (2.5 will be 2). The answer should be reasonable/specific and to be covered within time limit of 2 hours.

| 8. | Candidate will be required to write the | e following information on the first page of answer sheet: |
|----|-----------------------------------------|------------------------------------------------------------|
|    | i) University Roll No. (in figures)     | (in words)                                                 |
|    | ii) Name of the student                 | iii) Class/Semester                                        |

- iv) Name of Paper vi) Total number of pages written vii) Signature
- viii) Date of Exam
- 9. Candidate will be required to scan all the attempted sheets in a serial order along with Admit card and merge them into a single PDF file. The first page of PDF file should be Admit card (Compulsory).

- a. Regular College/Department/Regional Centre Students Candidate will be required to submit PDF file of his/her Answer-sheet to the College E-mail/Website/Hard Copy through Registered Post/Speed Post to their respective College/Department/Regional Centre within 4 hours from the start of examination.
- b. Private/USOL students will be required to submit PDF file of his/her Answer-sheet to the University by Email on <a href="mailto:ugexampu@gmail.com">ugexampu@gmail.com</a> within 4 hours from the start of examination.
  - c. Candidate must specify Class Name, University RollNo and Paper Name in the subject line of Email.
- 11. Candidate must have own personal Email ID which will be used to send/upload the Answer-Sheet.

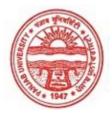

## Provisional Admit Card for Under Graduate Examinations (Semester) - September, 2020

Examination Bachelor of Arts

Semester 4

Session September, 2020

Application No. 117009
Roll No. 18094110
Candidate Name SALONI

Father's Name RAJINDER KUMAR Mother's Name SEEMA THAKRAL

Regd. No. 18118000714
Subject IDD[ADDON]

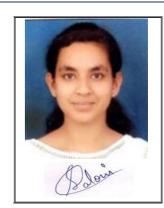

Note:=>Candidates must check and verify the Date-sheet/Revised date-sheet available on P.U. Website http://exams.puchd.ac.in/datesheet.php before appearing in the Examination

#### **Important Instructions:**

- 1. Regular College/Department/Regional Centre Students shall receive the Question Paper/s as per Date-sheet for a particular day from their respective College/Department/Regional Centre using different electronic modes.
- 2. Private/USOL students shall download Question Paper/s as per Date-sheet for a particular day after successful Login on UG/PG Website.
- 3. All students can Download Question Paper/s by <u>Clicking here</u> Question Paper/s as per Date-sheet for a particular day will be available on UG /PG Exam website as follows:
  - 8:40 AM for Slot # 1 i.e. (9 AM to 11 AM) -Refer DateSheet
  - 9:40 AM for Slot # 2 i.e. (10 AM to 12 noon) -Refer DateSheet
  - 1:40 PM for Slot # 3 i.e. (2 PM to 4 PM) -Refer DateSheet

- 4. Candidate must attempt the question paper in blue ball-point pen and in his own handwriting.
- 5. Candidate will solve the question paper from their remote location on A4 size printable sheets (preferably lined) in his/her own handwriting. The maximum page limit is 12 sheets of which only one side has to be used.
- 6. Candidate will not be asked to attempt any compulsory question.
- 7. Candidate will be required to attempt 50% of the question paper by choosing any questions. However, the candidate shall ensure that he/she has attempted an answer carrying 50% of the maximum marks where 50% is fraction (2.5 will be 2). The answer should be reasonable/specific and to be covered within time limit of 2 hours.

| 8. | Candidate will be required to write the | e following information on the first page of answer sheet: |
|----|-----------------------------------------|------------------------------------------------------------|
|    | i) University Roll No. (in figures)     | (in words)                                                 |
|    | ii) Name of the student                 | iii) Class/Semester                                        |

- iv) Name of Paper vi) Total number of pages written vii) Signature
- viii) Date of Exam
- 9. Candidate will be required to scan all the attempted sheets in a serial order along with Admit card and merge them into a single PDF file. The first page of PDF file should be Admit card (Compulsory).

- a. Regular College/Department/Regional Centre Students Candidate will be required to submit PDF file of his/her Answer-sheet to the College E-mail/Website/Hard Copy through Registered Post/Speed Post to their respective College/Department/Regional Centre within 4 hours from the start of examination.
- b. Private/USOL students will be required to submit PDF file of his/her Answer-sheet to the University by Email on **ugexampu@gmail.com** within 4 hours from the start of examination.
  - c. Candidate must specify Class Name, University RollNo and Paper Name in the subject line of Email.
- 11. Candidate must have own personal Email ID which will be used to send/upload the Answer-Sheet.

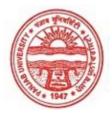

## Provisional Admit Card for Under Graduate Examinations (Semester) - September, 2020

Examination Bachelor of Arts

Semester 4

Session September, 2020

Application No. 103273 Roll No. 18094113

Candidate Name SALONI MIDDHA

Father's Name DURGESH KUMAR MIDDHA

Mother's Name SAPNA MIDDHA

Regd. No. 18118000717 Subject CMT[ADDON]

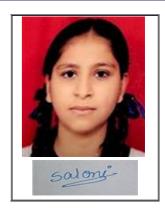

Note:=>Candidates must check and verify the Date-sheet/Revised date-sheet available on P.U. Website http://exams.puchd.ac.in/datesheet.php before appearing in the Examination

#### **Important Instructions:**

- 1. Regular College/Department/Regional Centre Students shall receive the Question Paper/s as per Date-sheet for a particular day from their respective College/Department/Regional Centre using different electronic modes.
- 2. Private/USOL students shall download Question Paper/s as per Date-sheet for a particular day after successful Login on UG/PG Website.
- 3. All students can Download Question Paper/s by <u>Clicking here</u> Question Paper/s as per Date-sheet for a particular day will be available on UG /PG Exam website as follows:
  - 8:40 AM for Slot # 1 i.e. (9 AM to 11 AM) -Refer DateSheet
  - 9:40 AM for Slot # 2 i.e. (10 AM to 12 noon) -Refer DateSheet
  - 1:40 PM for Slot # 3 i.e. (2 PM to 4 PM) -Refer DateSheet

- 4. Candidate must attempt the question paper in blue ball-point pen and in his own handwriting.
- 5. Candidate will solve the question paper from their remote location on A4 size printable sheets (preferably lined) in his/her own handwriting. The maximum page limit is 12 sheets of which only one side has to be used.
- 6. Candidate will not be asked to attempt any compulsory question.
- 7. Candidate will be required to attempt 50% of the question paper by choosing any questions. However, the candidate shall ensure that he/she has attempted an answer carrying 50% of the maximum marks where 50% is fraction (2.5 will be 2). The answer should be reasonable/specific and to be covered within time limit of 2 hours.

| 8. | Candidate will be required to write the | e following information on the first page of answer sheet: |
|----|-----------------------------------------|------------------------------------------------------------|
|    | i) University Roll No. (in figures)     | (in words)                                                 |
|    | ii) Name of the student                 | iii) Class/Semester                                        |

- iv) Name of Paper vi) Total number of pages written vii) Signature
- viii) Date of Exam
- 9. Candidate will be required to scan all the attempted sheets in a serial order along with Admit card and merge them into a single PDF file. The first page of PDF file should be Admit card (Compulsory).

- a. Regular College/Department/Regional Centre Students Candidate will be required to submit PDF file of his/her Answer-sheet to the College E-mail/Website/Hard Copy through Registered Post/Speed Post to their respective College/Department/Regional Centre within 4 hours from the start of examination.
- b. Private/USOL students will be required to submit PDF file of his/her Answer-sheet to the University by Email on **ugexampu@gmail.com** within 4 hours from the start of examination.
  - c. Candidate must specify Class Name, University RollNo and Paper Name in the subject line of Email.
- 11. Candidate must have own personal Email ID which will be used to send/upload the Answer-Sheet.

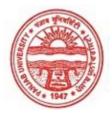

#### Provisional Admit Card for Under Graduate Examinations (Semester) - September, 2020

Examination Bachelor of Arts

Semester 4

Session September, 2020

Application No. 116497 Roll No. 18094124

Candidate Name
SANA SINGLA
Father's Name
SANJEEV SINGLA
Mother's Name
ANUJA SINGLA
Regd. No.
18118000728
Subject
IDD[ADDON]

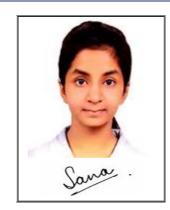

<u>Note:=></u>Candidates must check and verify the Date-sheet/Revised date-sheet available on P.U. Website http://exams.puchd.ac.in/datesheet.php before appearing in the Examination

#### **Important Instructions:**

- 1. Regular College/Department/Regional Centre Students shall receive the Question Paper/s as per Date-sheet for a particular day from their respective College/Department/Regional Centre using different electronic modes.
- 2. Private/USOL students shall download Question Paper/s as per Date-sheet for a particular day after successful Login on UG/PG Website.
- 3. All students can Download Question Paper/s by <u>Clicking here</u> Question Paper/s as per Date-sheet for a particular day will be available on UG /PG Exam website as follows:
  - 8:40 AM for Slot # 1 i.e. (9 AM to 11 AM) -Refer DateSheet
  - 9:40 AM for Slot # 2 i.e. (10 AM to 12 noon) -Refer DateSheet
  - 1:40 PM for Slot # 3 i.e. (2 PM to 4 PM) -Refer DateSheet

- 4. Candidate must attempt the question paper in blue ball-point pen and in his own handwriting.
- 5. Candidate will solve the question paper from their remote location on A4 size printable sheets (preferably lined) in his/her own handwriting. The maximum page limit is 12 sheets of which only one side has to be used.
- 6. Candidate will not be asked to attempt any compulsory question.
- 7. Candidate will be required to attempt 50% of the question paper by choosing any questions. However, the candidate shall ensure that he/she has attempted an answer carrying 50% of the maximum marks where 50% is fraction (2.5 will be 2). The answer should be reasonable/specific and to be covered within time limit of 2 hours.

| 8. | Candidate will be required to write t | he following information on the first page of answer sheet: |
|----|---------------------------------------|-------------------------------------------------------------|
|    | i) University Roll No. (in figures    | (in words)                                                  |
|    | ii) Name of the student               | iii) Class/Semester                                         |

- iv) Name of Paper vi) Total number of pages written vii) Signature
- viii) Date of Exam
- 9. Candidate will be required to scan all the attempted sheets in a serial order along with Admit card and merge them into a single PDF file. The first page of PDF file should be Admit card (Compulsory).

- a. Regular College/Department/Regional Centre Students Candidate will be required to submit PDF file of his/her Answer-sheet to the College E-mail/Website/Hard Copy through Registered Post/Speed Post to their respective College/Department/Regional Centre within 4 hours from the start of examination.
- b. Private/USOL students will be required to submit PDF file of his/her Answer-sheet to the University by Email on **ugexampu@gmail.com** within 4 hours from the start of examination.
  - c. Candidate must specify Class Name, University RollNo and Paper Name in the subject line of Email.
- 11. Candidate must have own personal Email ID which will be used to send/upload the Answer-Sheet.

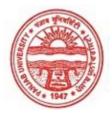

## Provisional Admit Card for Under Graduate Examinations (Semester) - September, 2020

Examination Bachelor of Arts

Semester 4

Session September, 2020

Application No. 117496 Roll No. 18094139

Candidate Name SAYNA SINGHI

Father's Name DAVINDER SINGHI

Mother's Name RANJU SINGHI
Regd. No. 18118000743
Subject IDD[ADDON]

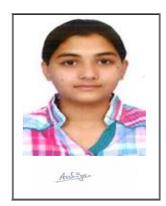

Note:=>Candidates must check and verify the Date-sheet/Revised date-sheet available on P.U. Website http://exams.puchd.ac.in/datesheet.php before appearing in the Examination

#### **Important Instructions:**

- 1. Regular College/Department/Regional Centre Students shall receive the Question Paper/s as per Date-sheet for a particular day from their respective College/Department/Regional Centre using different electronic modes.
- 2. Private/USOL students shall download Question Paper/s as per Date-sheet for a particular day after successful Login on UG/PG Website.
- 3. All students can Download Question Paper/s by <u>Clicking here</u> Question Paper/s as per Date-sheet for a particular day will be available on UG /PG Exam website as follows:
  - 8:40 AM for Slot # 1 i.e. (9 AM to 11 AM) -Refer DateSheet
  - 9:40 AM for Slot # 2 i.e. (10 AM to 12 noon) -Refer DateSheet
  - 1:40 PM for Slot # 3 i.e. (2 PM to 4 PM) -Refer DateSheet

- 4. Candidate must attempt the question paper in blue ball-point pen and in his own handwriting.
- 5. Candidate will solve the question paper from their remote location on A4 size printable sheets (preferably lined) in his/her own handwriting. The maximum page limit is 12 sheets of which only one side has to be used.
- 6. Candidate will not be asked to attempt any compulsory question.
- 7. Candidate will be required to attempt 50% of the question paper by choosing any questions. However, the candidate shall ensure that he/she has attempted an answer carrying 50% of the maximum marks where 50% is fraction (2.5 will be 2). The answer should be reasonable/specific and to be covered within time limit of 2 hours.

| 8. | Candidate will be required to write the | e following information on the first page of answer sheet: |
|----|-----------------------------------------|------------------------------------------------------------|
|    | i) University Roll No. (in figures)     | (in words)                                                 |
|    | ii) Name of the student                 | iii) Class/Semester                                        |

- iv) Name of Paper vi) Total number of pages written vii) Signature
- viii) Date of Exam
- 9. Candidate will be required to scan all the attempted sheets in a serial order along with Admit card and merge them into a single PDF file. The first page of PDF file should be Admit card (Compulsory).

- a. Regular College/Department/Regional Centre Students Candidate will be required to submit PDF file of his/her Answer-sheet to the College E-mail/Website/Hard Copy through Registered Post/Speed Post to their respective College/Department/Regional Centre within 4 hours from the start of examination.
- b. Private/USOL students will be required to submit PDF file of his/her Answer-sheet to the University by Email on **ugexampu@gmail.com** within 4 hours from the start of examination.
  - c. Candidate must specify Class Name, University RollNo and Paper Name in the subject line of Email.
- 11. Candidate must have own personal Email ID which will be used to send/upload the Answer-Sheet.

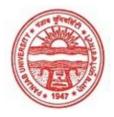

## Provisional Admit Card for Under Graduate Examinations (Semester) - September, 2020

Examination Bachelor of Arts

Semester 4

Session September, 2020

Application No. 102987 Roll No. 18094155

Candidate Name SHARSHDEEP KAUR

Father's Name VAJINDER SINGH
Mother's Name MANVINDER KAUR

Regd. No. 18118000759
Subject CMT[ADDON]

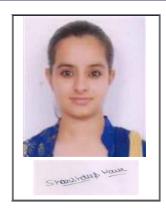

Note:=>Candidates must check and verify the Date-sheet/Revised date-sheet available on P.U. Website http://exams.puchd.ac.in/datesheet.php before appearing in the Examination

#### **Important Instructions:**

- 1. Regular College/Department/Regional Centre Students shall receive the Question Paper/s as per Date-sheet for a particular day from their respective College/Department/Regional Centre using different electronic modes.
- 2. Private/USOL students shall download Question Paper/s as per Date-sheet for a particular day after successful Login on UG/PG Website.
- 3. All students can Download Question Paper/s by <u>Clicking here</u> Question Paper/s as per Date-sheet for a particular day will be available on UG /PG Exam website as follows:
  - 8:40 AM for Slot # 1 i.e. (9 AM to 11 AM) -Refer DateSheet
  - 9:40 AM for Slot # 2 i.e. (10 AM to 12 noon) -Refer DateSheet
  - 1:40 PM for Slot # 3 i.e. (2 PM to 4 PM) -Refer DateSheet

- 4. Candidate must attempt the question paper in blue ball-point pen and in his own handwriting.
- 5. Candidate will solve the question paper from their remote location on A4 size printable sheets (preferably lined) in his/her own handwriting. The maximum page limit is 12 sheets of which only one side has to be used.
- 6. Candidate will not be asked to attempt any compulsory question.
- 7. Candidate will be required to attempt 50% of the question paper by choosing any questions. However, the candidate shall ensure that he/she has attempted an answer carrying 50% of the maximum marks where 50% is fraction (2.5 will be 2). The answer should be reasonable/specific and to be covered within time limit of 2 hours.

| 8. | Candidate will be required to write the | e following information on the first page of answer sheet: |
|----|-----------------------------------------|------------------------------------------------------------|
|    | i) University Roll No. (in figures)     | (in words)                                                 |
|    | ii) Name of the student                 | iii) Class/Semester                                        |

- iv) Name of Paper vi) Total number of pages written vii) Signature
- viii) Date of Exam
- 9. Candidate will be required to scan all the attempted sheets in a serial order along with Admit card and merge them into a single PDF file. The first page of PDF file should be Admit card (Compulsory).

- a. Regular College/Department/Regional Centre Students Candidate will be required to submit PDF file of his/her Answer-sheet to the College E-mail/Website/Hard Copy through Registered Post/Speed Post to their respective College/Department/Regional Centre within 4 hours from the start of examination.
- b. Private/USOL students will be required to submit PDF file of his/her Answer-sheet to the University by Email on **ugexampu@gmail.com** within 4 hours from the start of examination.
  - c. Candidate must specify Class Name, University RollNo and Paper Name in the subject line of Email.
- 11. Candidate must have own personal Email ID which will be used to send/upload the Answer-Sheet.

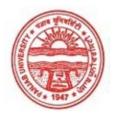

## Provisional Admit Card for Under Graduate Examinations (Semester) - September, 2020

Examination Bachelor of Arts

Semester 4

Session September, 2020

Application No. 103039 Roll No. 18094196

Candidate Name SHUBHANSHI GAUR

Father's Name MANOJ GAUR

Mother's Name KAVITA GAUR

Regd. No. 18118000799

Subject VDO[ADDON]

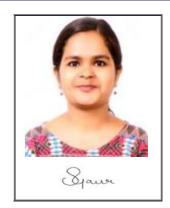

<u>Note:=></u>Candidates must check and verify the Date-sheet/Revised date-sheet available on P.U. Website http://exams.puchd.ac.in/datesheet.php before appearing in the Examination

#### **Important Instructions:**

- 1. Regular College/Department/Regional Centre Students shall receive the Question Paper/s as per Date-sheet for a particular day from their respective College/Department/Regional Centre using different electronic modes.
- 2. Private/USOL students shall download Question Paper/s as per Date-sheet for a particular day after successful Login on UG/PG Website.
- 3. All students can Download Question Paper/s by <u>Clicking here Question Paper/s</u> as per Date-sheet for a particular day will be available on UG /PG Exam website as follows:
  - 8:40 AM for Slot # 1 i.e. (9 AM to 11 AM) -Refer DateSheet
  - 9:40 AM for Slot # 2 i.e. (10 AM to 12 noon) -Refer DateSheet
  - 1:40 PM for Slot # 3 i.e. (2 PM to 4 PM) -Refer DateSheet

- 4. Candidate must attempt the question paper in blue ball-point pen and in his own handwriting.
- 5. Candidate will solve the question paper from their remote location on A4 size printable sheets (preferably lined) in his/her own handwriting. The maximum page limit is 12 sheets of which only one side has to be used.
- 6. Candidate will not be asked to attempt any compulsory question.
- 7. Candidate will be required to attempt 50% of the question paper by choosing any questions. However, the candidate shall ensure that he/she has attempted an answer carrying 50% of the maximum marks where 50% is fraction (2.5 will be 2). The answer should be reasonable/specific and to be covered within time limit of 2 hours.

| 8. | Candidate will be required to write the | e following information on | the first page of answer sheet: |
|----|-----------------------------------------|----------------------------|---------------------------------|
|    | i) University Roll No. (in figures)     | (in words)                 |                                 |
|    | ii) Name of the student                 | iii) Class/Semester        |                                 |

- iv) Name of Paper vi) Total number of pages written vii) Signature
- viii) Date of Exam
- 9. Candidate will be required to scan all the attempted sheets in a serial order along with Admit card and merge them into a single PDF file. The first page of PDF file should be Admit card (Compulsory).

- a. Regular College/Department/Regional Centre Students Candidate will be required to submit PDF file of his/her Answer-sheet to the College E-mail/Website/Hard Copy through Registered Post/Speed Post to their respective College/Department/Regional Centre within 4 hours from the start of examination.
- b. Private/USOL students will be required to submit PDF file of his/her Answer-sheet to the University by Email on **ugexampu@gmail.com** within 4 hours from the start of examination.
  - c. Candidate must specify Class Name, University RollNo and Paper Name in the subject line of Email.
- 11. Candidate must have own personal Email ID which will be used to send/upload the Answer-Sheet.

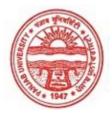

## Provisional Admit Card for Under Graduate Examinations (Semester) - September, 2020

Examination Bachelor of Arts

Semester 4

Session September, 2020

Application No. 117348
Roll No. 18094208

Candidate Name SIMRAN CHAUDHARY

Father's Name BIKRAMJIT SINGH

Mother's Name PINKY

Regd. No. 18118000811 Subject VDO[ADDON]

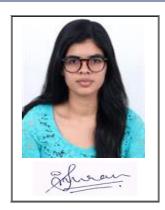

Note:=>Candidates must check and verify the Date-sheet/Revised date-sheet available on P.U. Website http://exams.puchd.ac.in/datesheet.php before appearing in the Examination

#### **Important Instructions:**

- 1. Regular College/Department/Regional Centre Students shall receive the Question Paper/s as per Date-sheet for a particular day from their respective College/Department/Regional Centre using different electronic modes.
- 2. Private/USOL students shall download Question Paper/s as per Date-sheet for a particular day after successful Login on UG/PG Website.
- 3. All students can Download Question Paper/s by <u>Clicking here</u> Question Paper/s as per Date-sheet for a particular day will be available on UG /PG Exam website as follows:
  - 8:40 AM for Slot # 1 i.e. (9 AM to 11 AM) -Refer DateSheet
  - 9:40 AM for Slot # 2 i.e. (10 AM to 12 noon) -Refer DateSheet
  - 1:40 PM for Slot # 3 i.e. (2 PM to 4 PM) -Refer DateSheet

- 4. Candidate must attempt the question paper in blue ball-point pen and in his own handwriting.
- 5. Candidate will solve the question paper from their remote location on A4 size printable sheets (preferably lined) in his/her own handwriting. The maximum page limit is 12 sheets of which only one side has to be used.
- 6. Candidate will not be asked to attempt any compulsory question.
- 7. Candidate will be required to attempt 50% of the question paper by choosing any questions. However, the candidate shall ensure that he/she has attempted an answer carrying 50% of the maximum marks where 50% is fraction (2.5 will be 2). The answer should be reasonable/specific and to be covered within time limit of 2 hours.

| 8. | Candidate will be required to write the | e following information on the first page of answer sheet: |
|----|-----------------------------------------|------------------------------------------------------------|
|    | i) University Roll No. (in figures)     | (in words)                                                 |
|    | ii) Name of the student                 | iii) Class/Semester                                        |

- iv) Name of Paper vi) Total number of pages written vii) Signature
- viii) Date of Exam
- 9. Candidate will be required to scan all the attempted sheets in a serial order along with Admit card and merge them into a single PDF file. The first page of PDF file should be Admit card (Compulsory).

- a. Regular College/Department/Regional Centre Students Candidate will be required to submit PDF file of his/her Answer-sheet to the College E-mail/Website/Hard Copy through Registered Post/Speed Post to their respective College/Department/Regional Centre within 4 hours from the start of examination.
- b. Private/USOL students will be required to submit PDF file of his/her Answer-sheet to the University by Email on **ugexampu@gmail.com** within 4 hours from the start of examination.
  - c. Candidate must specify Class Name, University RollNo and Paper Name in the subject line of Email.
- 11. Candidate must have own personal Email ID which will be used to send/upload the Answer-Sheet.

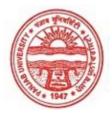

## Provisional Admit Card for Under Graduate Examinations (Semester) - September, 2020

Examination Bachelor of Arts

Semester 4

Session September, 2020

Application No. 116412 Roll No. 18094280

Candidate Name TEJAL BHARDWAJ
Father's Name ASHWANI SHAMRA
Mother's Name MANJULA SHARMA

Regd. No. 18118000881 Subject VDO[ADDON]

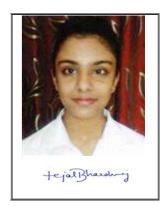

Note:=>Candidates must check and verify the Date-sheet/Revised date-sheet available on P.U. Website http://exams.puchd.ac.in/datesheet.php before appearing in the Examination

#### **Important Instructions:**

- 1. Regular College/Department/Regional Centre Students shall receive the Question Paper/s as per Date-sheet for a particular day from their respective College/Department/Regional Centre using different electronic modes.
- 2. Private/USOL students shall download Question Paper/s as per Date-sheet for a particular day after successful Login on UG/PG Website.
- 3. All students can Download Question Paper/s by <u>Clicking here</u> Question Paper/s as per Date-sheet for a particular day will be available on UG /PG Exam website as follows:
  - 8:40 AM for Slot # 1 i.e. (9 AM to 11 AM) -Refer DateSheet
  - 9:40 AM for Slot # 2 i.e. (10 AM to 12 noon) -Refer DateSheet
  - 1:40 PM for Slot # 3 i.e. (2 PM to 4 PM) -Refer DateSheet

- 4. Candidate must attempt the question paper in blue ball-point pen and in his own handwriting.
- 5. Candidate will solve the question paper from their remote location on A4 size printable sheets (preferably lined) in his/her own handwriting. The maximum page limit is 12 sheets of which only one side has to be used.
- 6. Candidate will not be asked to attempt any compulsory question.
- 7. Candidate will be required to attempt 50% of the question paper by choosing any questions. However, the candidate shall ensure that he/she has attempted an answer carrying 50% of the maximum marks where 50% is fraction (2.5 will be 2). The answer should be reasonable/specific and to be covered within time limit of 2 hours.

| 8. | Candidate will be required to write the | following information on the first page of answer sheet: |
|----|-----------------------------------------|----------------------------------------------------------|
|    | i) University Roll No. (in figures) _   | (in words)                                               |
|    | ii) Name of the student                 | iii) Class/Semester                                      |

- iv) Name of Paper vi) Total number of pages written vii) Signature
- viii) Date of Exam
- 9. Candidate will be required to scan all the attempted sheets in a serial order along with Admit card and merge them into a single PDF file. The first page of PDF file should be Admit card (Compulsory).

- a. Regular College/Department/Regional Centre Students Candidate will be required to submit PDF file of his/her Answer-sheet to the College E-mail/Website/Hard Copy through Registered Post/Speed Post to their respective College/Department/Regional Centre within 4 hours from the start of examination.
- b. Private/USOL students will be required to submit PDF file of his/her Answer-sheet to the University by Email on **ugexampu@gmail.com** within 4 hours from the start of examination.
  - c. Candidate must specify Class Name, University RollNo and Paper Name in the subject line of Email.
- 11. Candidate must have own personal Email ID which will be used to send/upload the Answer-Sheet.

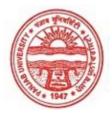

## Provisional Admit Card for Under Graduate Examinations (Semester) - September, 2020

Examination Bachelor of Arts

Semester 4

Session September, 2020

Application No. 116553 Roll No. 18094291

Candidate Name VAIBHAVI BANSAL
Father's Name PARMINDER BANSAL

Mother's Name KAVITA BANSAL

 Regd. No.
 18118000891

 Subject
 VDO[ADDON]

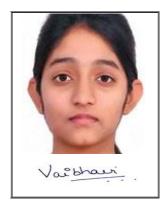

Note:=>Candidates must check and verify the Date-sheet/Revised date-sheet available on P.U. Website http://exams.puchd.ac.in/datesheet.php before appearing in the Examination

#### **Important Instructions:**

- 1. Regular College/Department/Regional Centre Students shall receive the Question Paper/s as per Date-sheet for a particular day from their respective College/Department/Regional Centre using different electronic modes.
- 2. Private/USOL students shall download Question Paper/s as per Date-sheet for a particular day after successful Login on UG/PG Website.
- 3. All students can Download Question Paper/s by <u>Clicking here</u> Question Paper/s as per Date-sheet for a particular day will be available on UG /PG Exam website as follows:
  - 8:40 AM for Slot # 1 i.e. (9 AM to 11 AM) -Refer DateSheet
  - 9:40 AM for Slot # 2 i.e. (10 AM to 12 noon) -Refer DateSheet
  - 1:40 PM for Slot # 3 i.e. (2 PM to 4 PM) -Refer DateSheet

- 4. Candidate must attempt the question paper in blue ball-point pen and in his own handwriting.
- 5. Candidate will solve the question paper from their remote location on A4 size printable sheets (preferably lined) in his/her own handwriting. The maximum page limit is 12 sheets of which only one side has to be used.
- 6. Candidate will not be asked to attempt any compulsory question.
- 7. Candidate will be required to attempt 50% of the question paper by choosing any questions. However, the candidate shall ensure that he/she has attempted an answer carrying 50% of the maximum marks where 50% is fraction (2.5 will be 2). The answer should be reasonable/specific and to be covered within time limit of 2 hours.

| 8. | Candidate will be required to write the | e following information on the first page of answer sheet: |
|----|-----------------------------------------|------------------------------------------------------------|
|    | i) University Roll No. (in figures)     | (in words)                                                 |
|    | ii) Name of the student                 | iii) Class/Semester                                        |

- iv) Name of Paper vi) Total number of pages written vii) Signature
- viii) Date of Exam
- 9. Candidate will be required to scan all the attempted sheets in a serial order along with Admit card and merge them into a single PDF file. The first page of PDF file should be Admit card (Compulsory).

- a. Regular College/Department/Regional Centre Students Candidate will be required to submit PDF file of his/her Answer-sheet to the College E-mail/Website/Hard Copy through Registered Post/Speed Post to their respective College/Department/Regional Centre within 4 hours from the start of examination.
- b. Private/USOL students will be required to submit PDF file of his/her Answer-sheet to the University by Email on **ugexampu@gmail.com** within 4 hours from the start of examination.
  - c. Candidate must specify Class Name, University RollNo and Paper Name in the subject line of Email.
- 11. Candidate must have own personal Email ID which will be used to send/upload the Answer-Sheet.

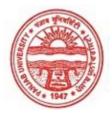

## Provisional Admit Card for Under Graduate Examinations (Semester) - September, 2020

Examination Bachelor of Arts

Semester 4

Session September, 2020

Application No. 116810 Roll No. 18095728

Candidate Name KAPILA TOOR

Father's Name DHARAM PAUL TOOR

Mother's Name SUNITA TOOR
Regd. No. 17718000288
Subject IDD[ADDON]

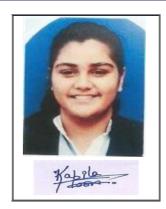

Note:=>Candidates must check and verify the Date-sheet/Revised date-sheet available on P.U. Website http://exams.puchd.ac.in/datesheet.php before appearing in the Examination

#### **Important Instructions:**

- 1. Regular College/Department/Regional Centre Students shall receive the Question Paper/s as per Date-sheet for a particular day from their respective College/Department/Regional Centre using different electronic modes.
- 2. Private/USOL students shall download Question Paper/s as per Date-sheet for a particular day after successful Login on UG/PG Website.
- 3. All students can Download Question Paper/s by <u>Clicking here</u> Question Paper/s as per Date-sheet for a particular day will be available on UG /PG Exam website as follows:
  - 8:40 AM for Slot # 1 i.e. (9 AM to 11 AM) -Refer DateSheet
  - 9:40 AM for Slot # 2 i.e. (10 AM to 12 noon) -Refer DateSheet
  - 1:40 PM for Slot # 3 i.e. (2 PM to 4 PM) -Refer DateSheet

- 4. Candidate must attempt the question paper in blue ball-point pen and in his own handwriting.
- 5. Candidate will solve the question paper from their remote location on A4 size printable sheets (preferably lined) in his/her own handwriting. The maximum page limit is 12 sheets of which only one side has to be used.
- 6. Candidate will not be asked to attempt any compulsory question.
- 7. Candidate will be required to attempt 50% of the question paper by choosing any questions. However, the candidate shall ensure that he/she has attempted an answer carrying 50% of the maximum marks where 50% is fraction (2.5 will be 2). The answer should be reasonable/specific and to be covered within time limit of 2 hours.

| 8. | Candidate will be required to write the | e following information on the first page of answer sheet: |
|----|-----------------------------------------|------------------------------------------------------------|
|    | i) University Roll No. (in figures)     | (in words)                                                 |
|    | ii) Name of the student                 | iii) Class/Semester                                        |

- iv) Name of Paper vi) Total number of pages written vii) Signature
- viii) Date of Exam
- 9. Candidate will be required to scan all the attempted sheets in a serial order along with Admit card and merge them into a single PDF file. The first page of PDF file should be Admit card (Compulsory).

- a. Regular College/Department/Regional Centre Students Candidate will be required to submit PDF file of his/her Answer-sheet to the College E-mail/Website/Hard Copy through Registered Post/Speed Post to their respective College/Department/Regional Centre within 4 hours from the start of examination.
- b. Private/USOL students will be required to submit PDF file of his/her Answer-sheet to the University by Email on **ugexampu@gmail.com** within 4 hours from the start of examination.
  - c. Candidate must specify Class Name, University RollNo and Paper Name in the subject line of Email.
- 11. Candidate must have own personal Email ID which will be used to send/upload the Answer-Sheet.